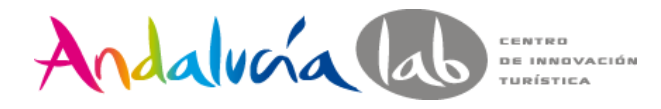

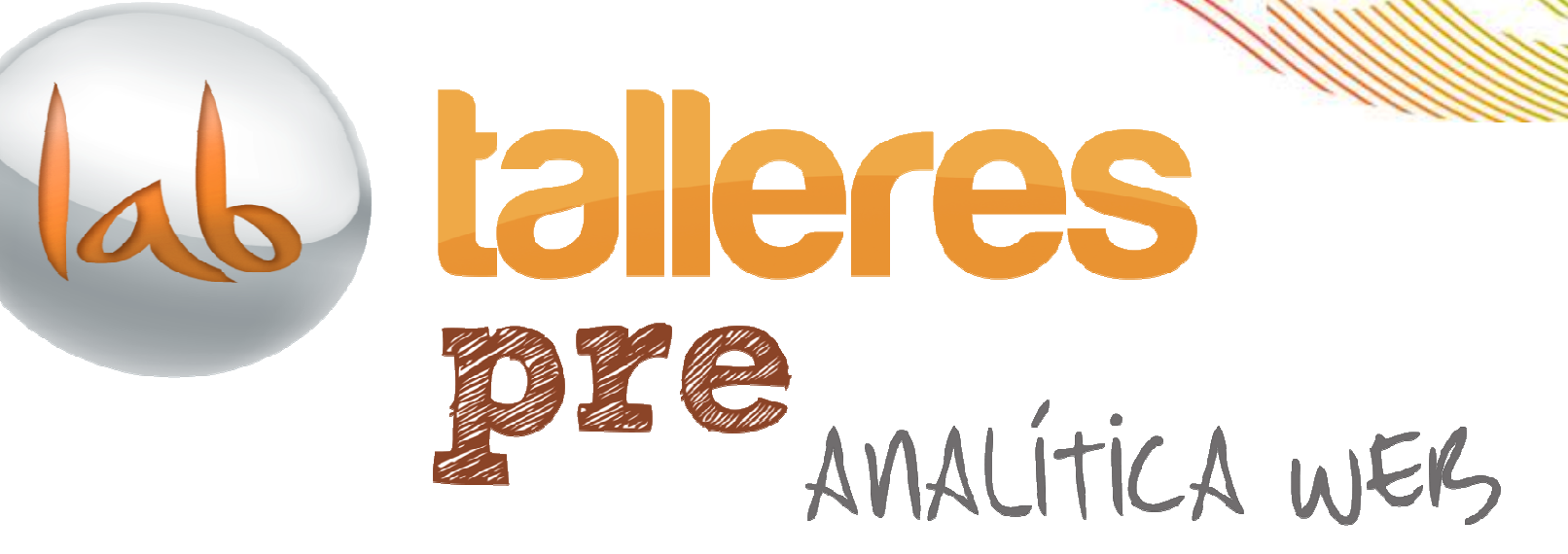

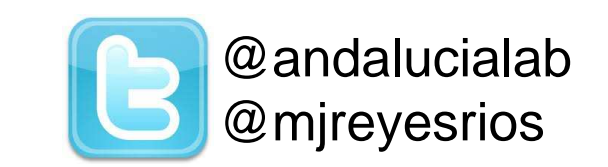

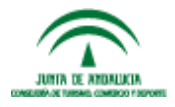

www.andalucialab.org

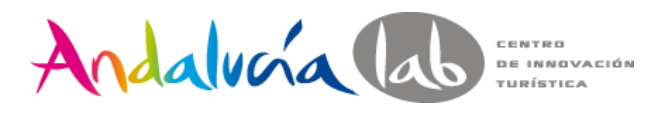

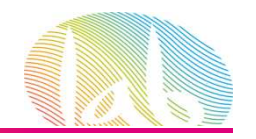

## **Objetivos**

- Entender la importancia del Análisis Web.
- Manejar los términos relacionados a estadisciplina.
- Saber cómo realizar un adecuado Análisis Web.
- Tener un manejo básico de Google Analytics

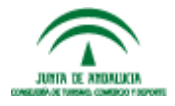

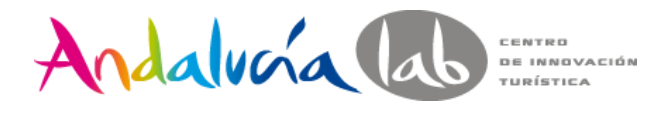

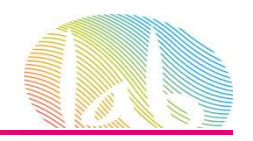

# **¿Qué nos preguntamos?**

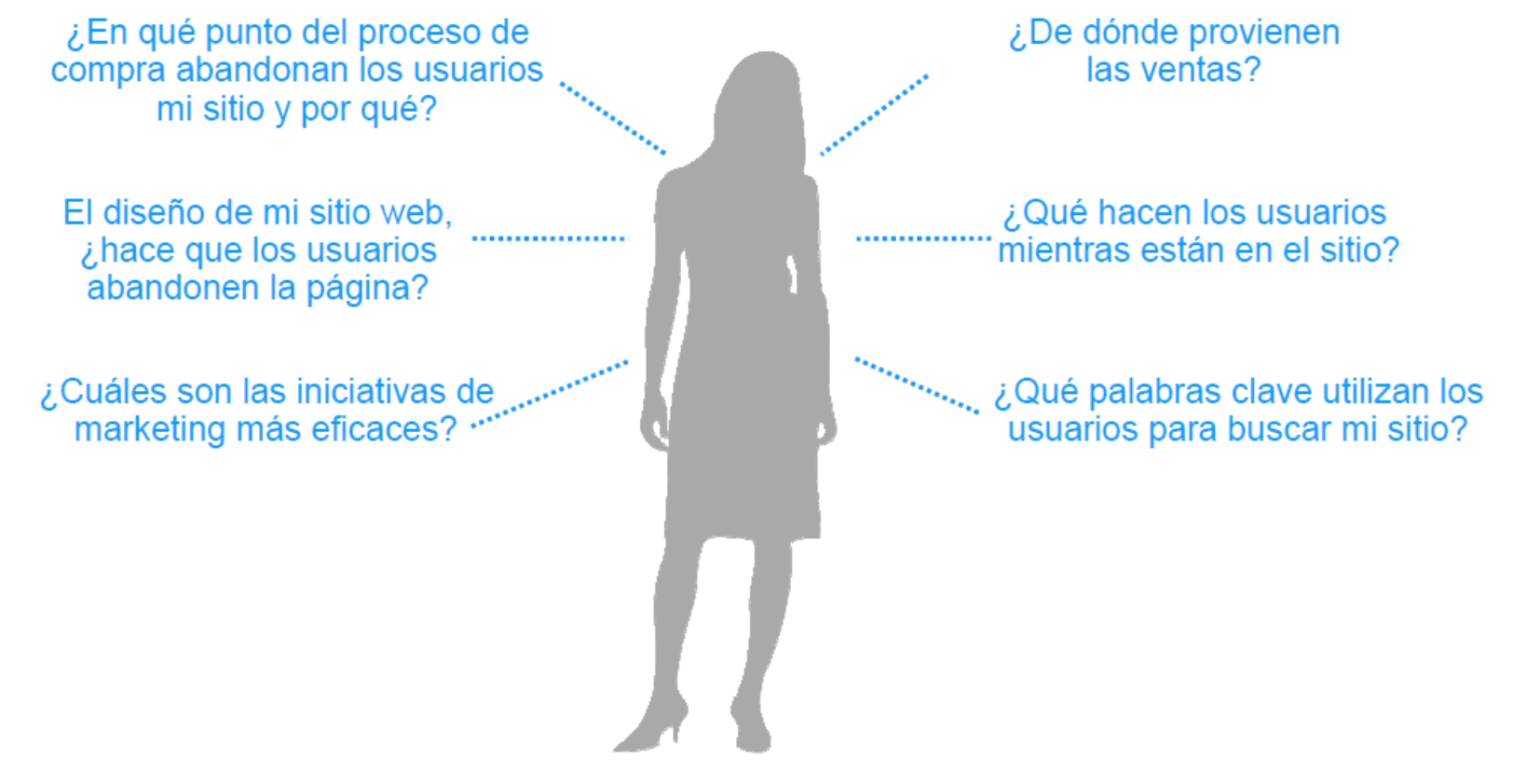

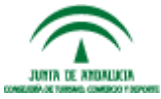

#prelabtalleres

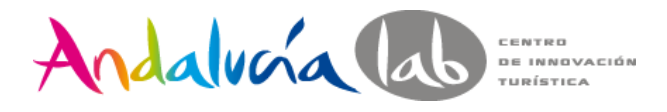

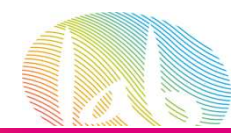

# **¿Qué es la Analítica Web?**

*"Analítica Web es la* **medición***,* **colección***,* **análisis** *<sup>y</sup>***reporte** *de la data de Internet para entender y optimizar el uso del Sitio Web"*

*Web Analytics Association*

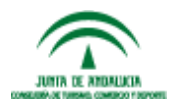

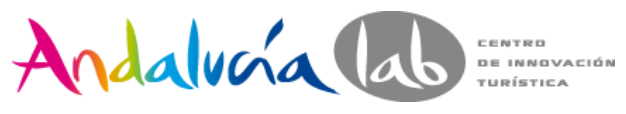

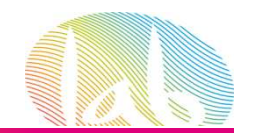

# **Análisis Web es:**

- 1. Recopilar la información adecuadamente(Medición y colección)
- 2. Realizar las preguntas correctas. (Análisis)
- 3. Realizar los reportes adecuados. (Reporte)
- 4. Todo ello para optimizar nuestro Sitio Web yacciones de Marketing.

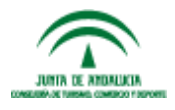

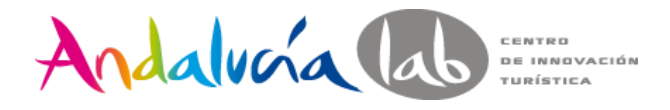

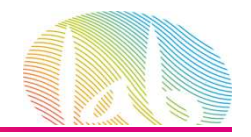

# **¿Por qué es importante la Analítica Web?**

# Por que si no se mide no se puede mejorar

http://www.youtube.com/watch?v=m4jES9ObtCA&feature=player\_embedded

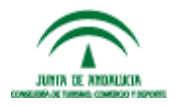

www.andalucialab.org

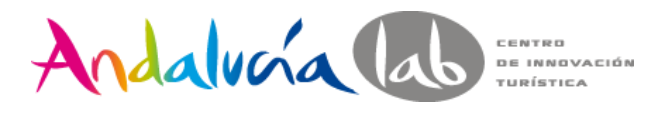

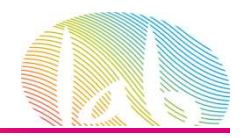

# **Metodología**

- 1. Estudio del Site
- 2. Establecer objetivos.
- 3. Establecer período de medición.
- 4. Selección de la herramienta
- 5. Implementación
- 6. Recolección de datos
- 7. Análisis.(http://excellentanalytics.com)
- 8. Conclusiones: los datos se convierte en información

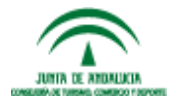

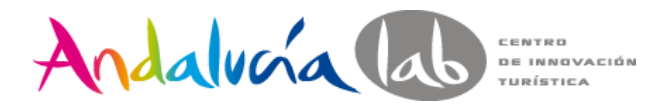

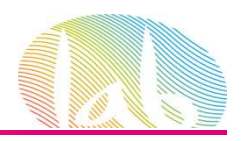

# **Objetivos estratégicos**

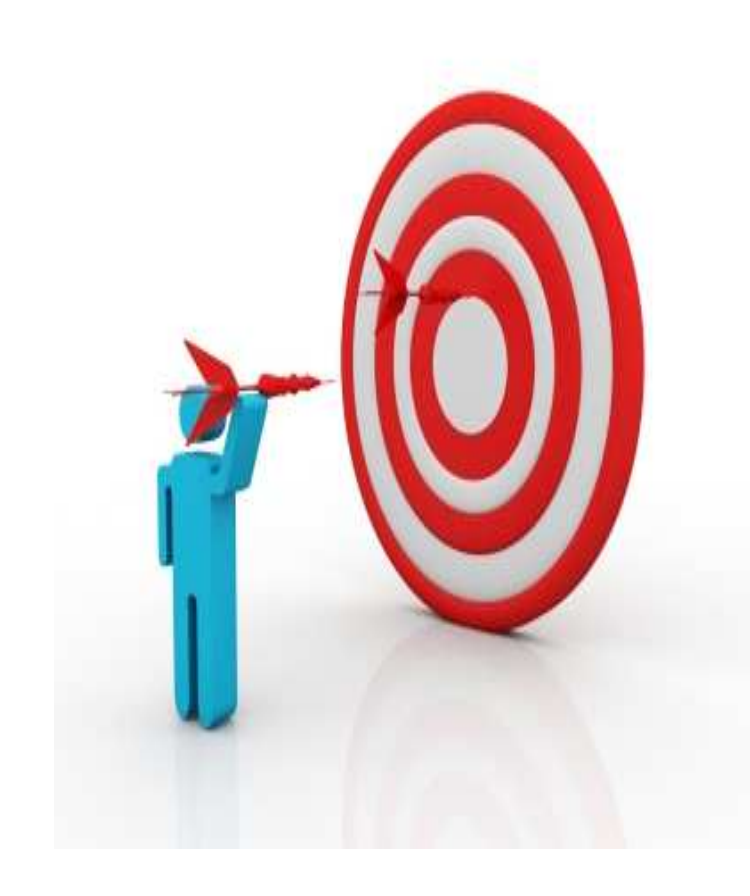

*¿Por qué existe tu web?*

*¿Qué esperas conseguir para tu negocio estando en Internet?*

*¿Cuál es la prioridad fundamental de tu página web?*

#### •Ejemplos:

- $\checkmark$  Incrementar las ventas de la empresa
- Conseguir un flujo continuo de "leads" o potenciales clientes
- Establecerme como un experto en mi mercado

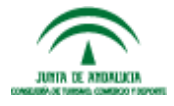

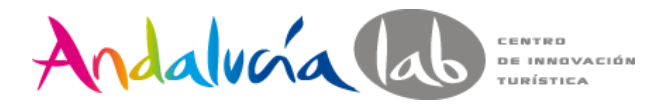

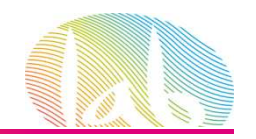

# **Objetivos específicos**

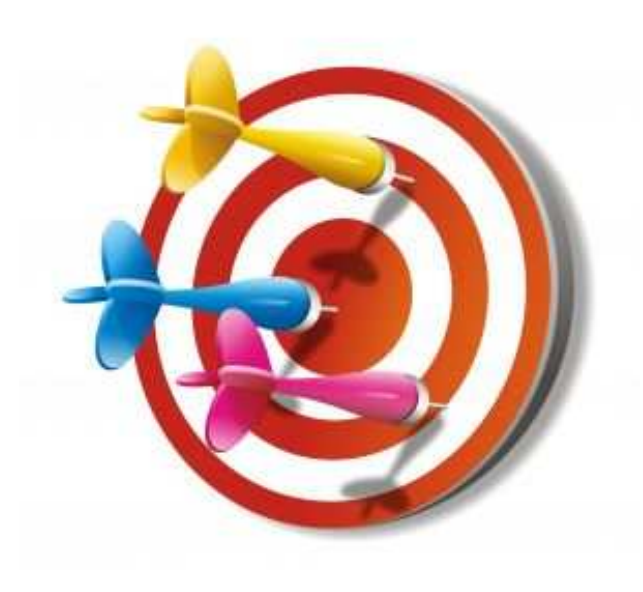

• Los objetivos específicos normalmente son las tareas que debemos llevar a cabo para que se cumplan los objetivos estratégicos.

Si nuestro **objetivo estratégico** es "Incrementar las ventas de la Empresa", los objetivos específicos serían:

- $\nu$ Llevar más tráfico a la web
- $\checkmark$ Incrementar las conversiones
- Mejorar la usabilidad de la web

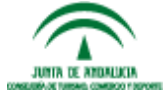

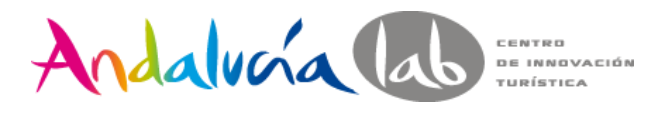

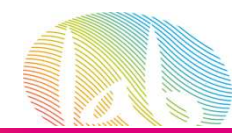

# **Objetivos deseado (target)**

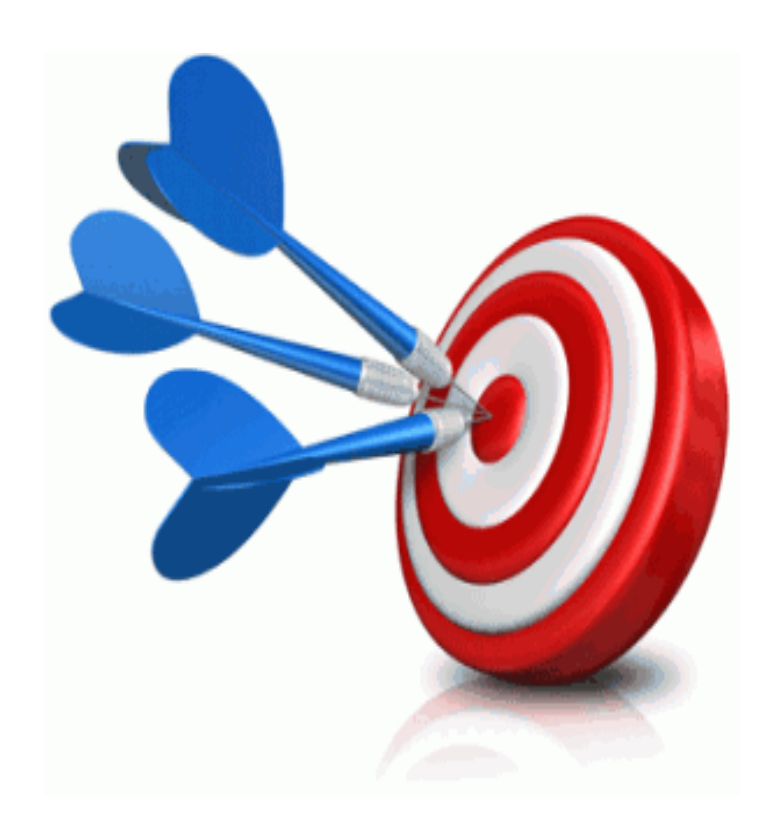

- El objetivo deseado son las cifras que quieres alcanzar con tus objetivos, y que te indicarán si estas teniendo o éxito o fracasando.
- • Predicciones exactas de las cifras que quieres alcanzar

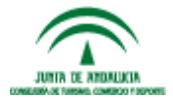

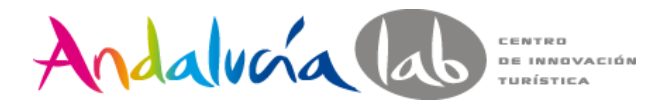

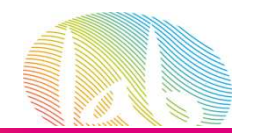

# **Métrica**

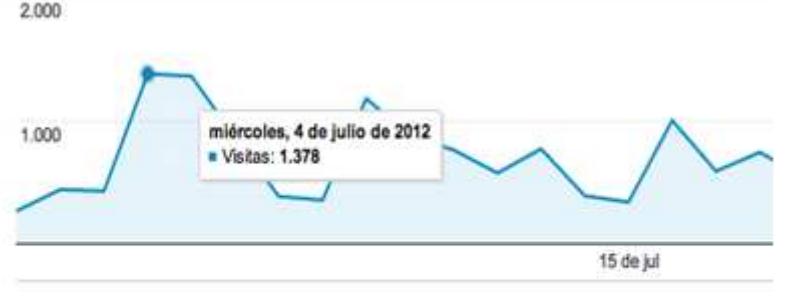

25.653 usuarios han visitado este sitio.

Mummy Visitas: 34.784

My Visitantes exclusivos: 25.653

Páginas vistas: 61.190

Páginas / Visita: 1,76

Duración media de la visita: 00:02:08

Porcentaje de rebote: 67,70%

Porcentaje de visitas nuevas: 68,72%

Una métrica es un **número**.

Puede ser un total o un ratio (una división entre dos números).

Ejemplos de métricas totales pueden ser: Total de visitas, páginas vistas, usuarios únicos, etc… mientras que ratios son: ratio de conversión a venta, ratio de formularios completados, etc…

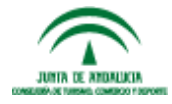

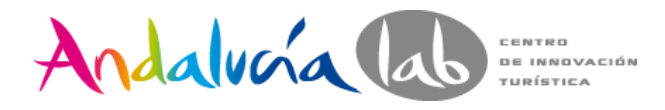

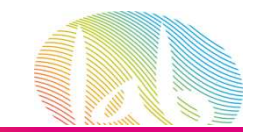

### **Dimensión**

La dimensión es cualquiera de los atributos de uno de los visitantes de la web. Y de las actividades que llevó a cabo.

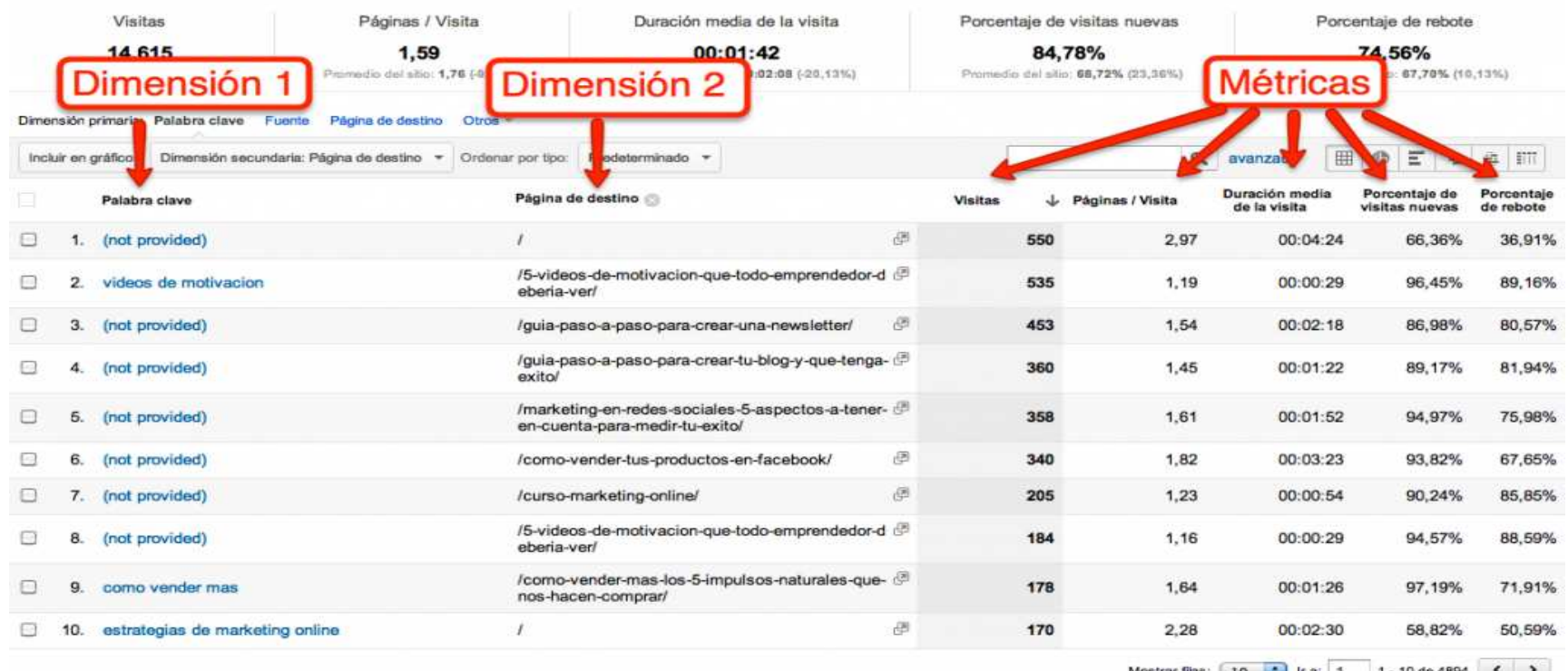

 $10 - 3$ 1 - 10 06 4094

Este informe se creó el 10/09/12 a las 17:18:03. - Actualizar infor-

#prelabtalleres

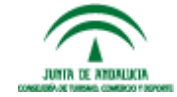

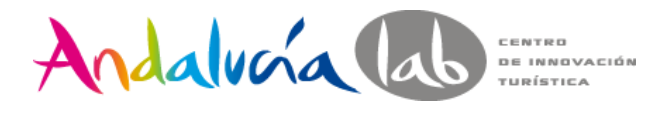

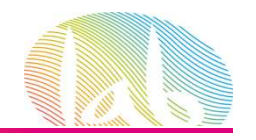

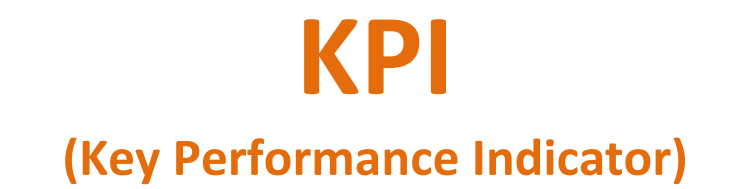

- Los KPIs son métricas, pero no unas métricas cualquiera, sino las métricas que te permiten saber si estas consiguiendo tu objetivos específicos y objetivos estratégicos.
- Sin unos objetivos claros será imposible establecer los KPIs adecuados

Por ejemplo, un objetivo estratégico puede ser: Incrementar las ventas y uno de sus KPIs asociado puede ser: Tamaño medio de la cesta de la compra (medido en €)

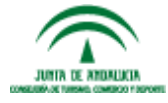

www.andalucialab.org

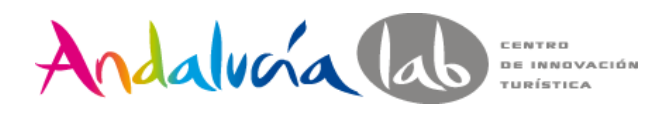

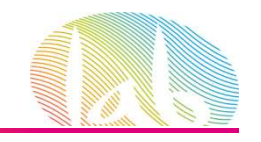

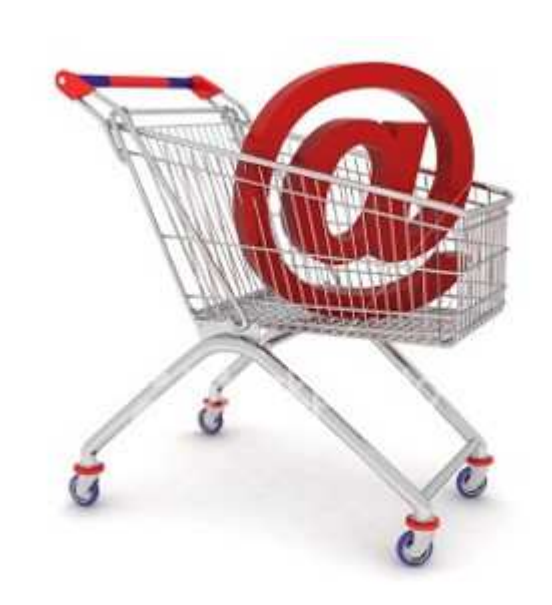

- Si nuestro **objetivo estratégico** es "Incrementar las ventas de la Empresa", y uno de sus **KPIs asociado** puede ser: Tamaño medio de la cesta de la compra (medido en €)
- Objetivo deseado de ventas es llegar a los 100.000€ anuales (en este momento serían 80.000€)**KPIs actual** 120€
	- **KPIs objetivo**156€

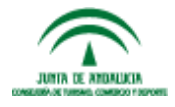

#prelabtalleres

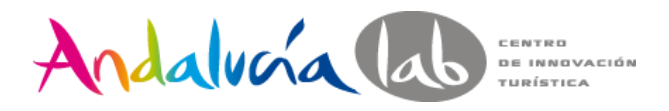

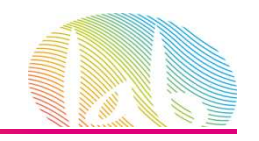

#### **Objetivo estratégico** es "Incrementar las ventas de la Empresa",

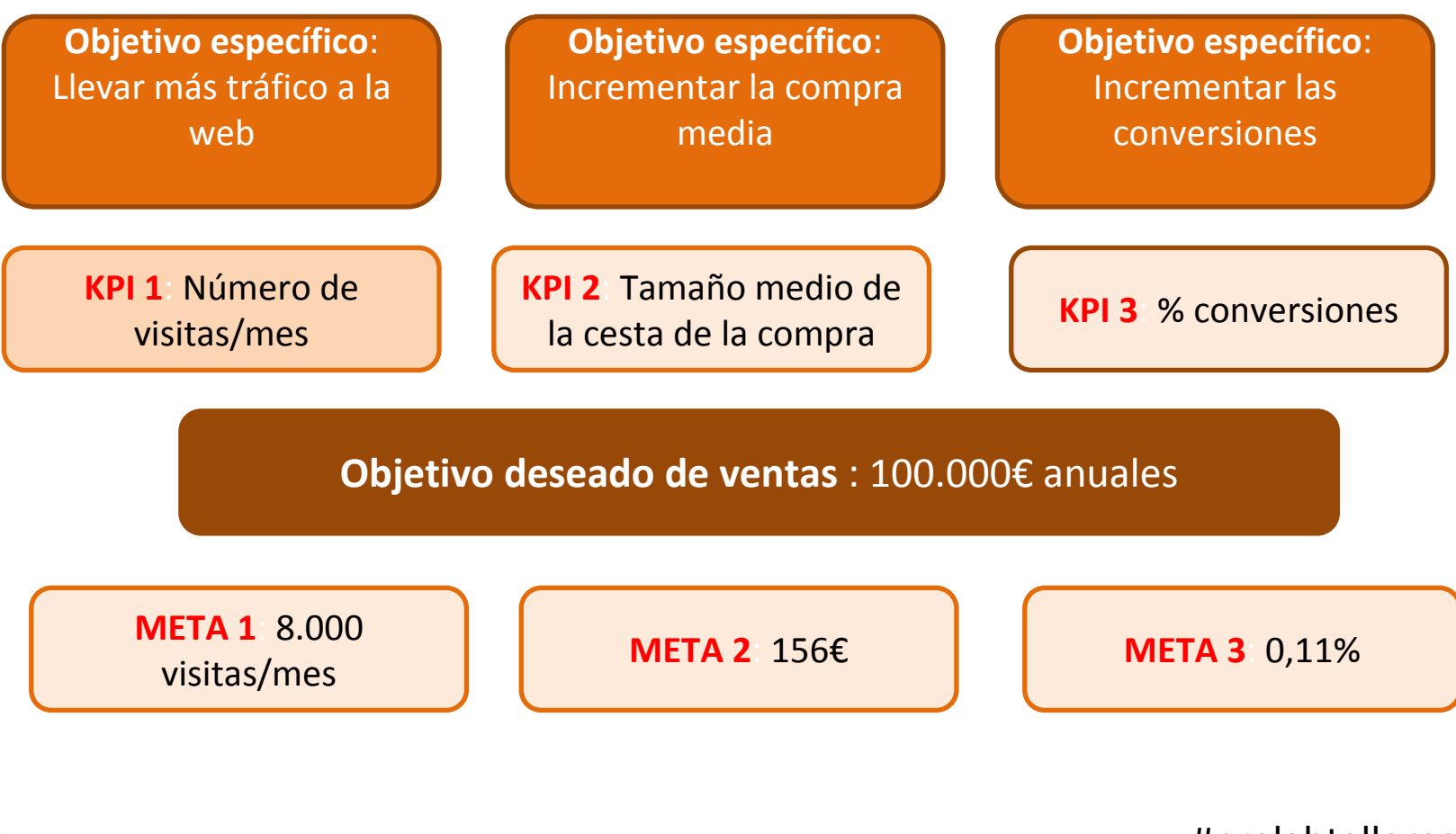

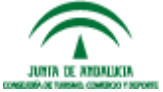

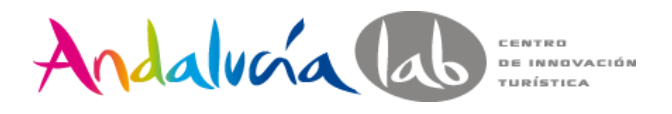

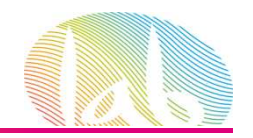

# **¿Es importante la AW si no se vende?**

- Identificar a nuestros usuarios, saber quiénes son.
- Autoevaluación de la web
- Retorno de la inversión (ROI).
- Visión global.

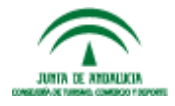

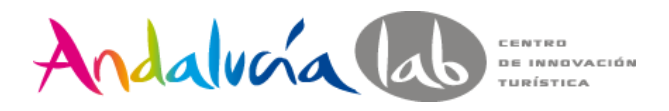

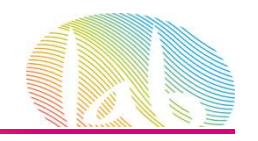

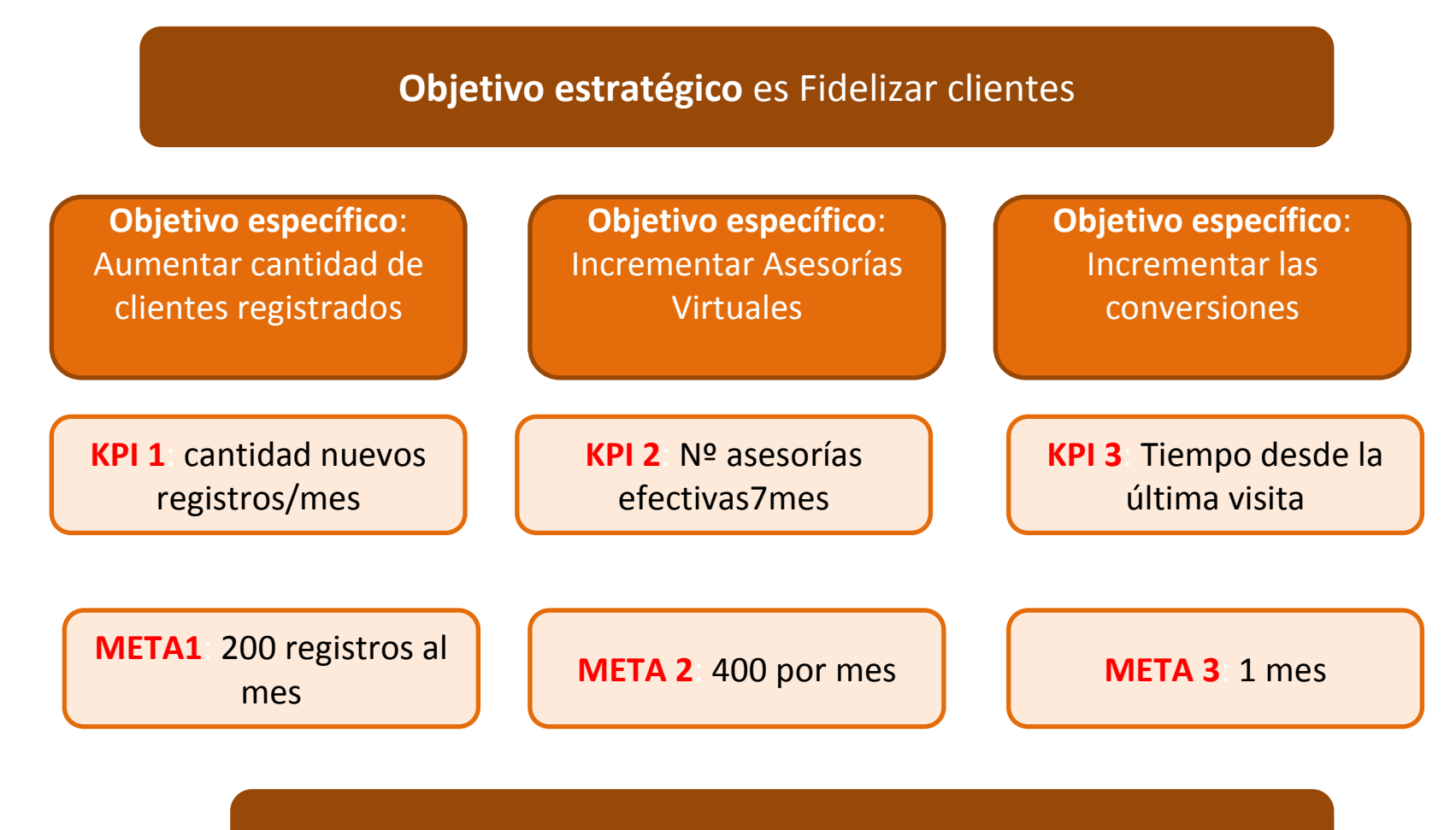

Dimensión: Tipo de seguro, sexo, edad, ciudad,etc

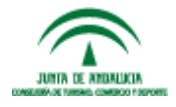

www.andalucialab.org

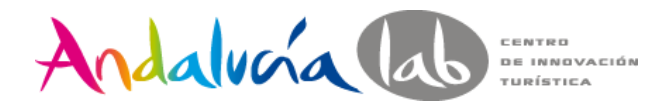

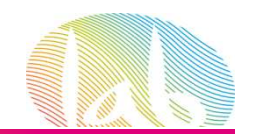

## **Tipos de herramientas**

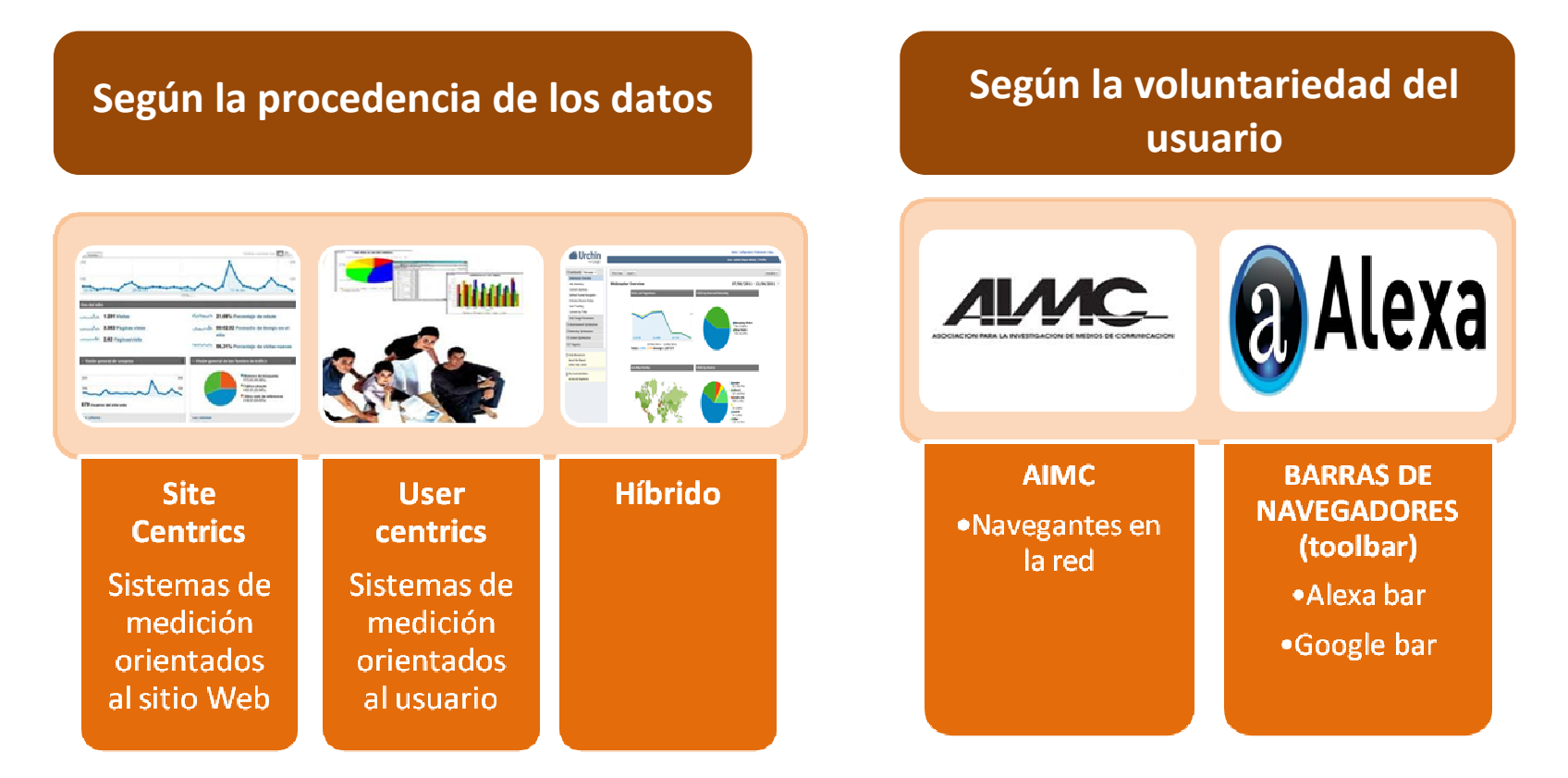

**IMPORTANTE :Las herramientas pueden ofrecer los mismos KPIs pero aportar datos distintos ya que la forma de tratarlos puede variar**

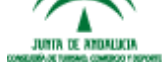

www.andalucialab.org

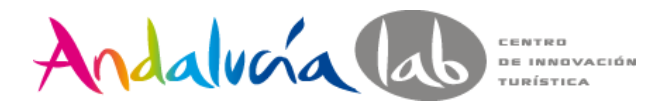

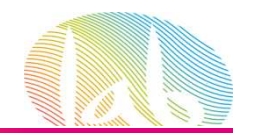

# **Evolución Analítica Web**

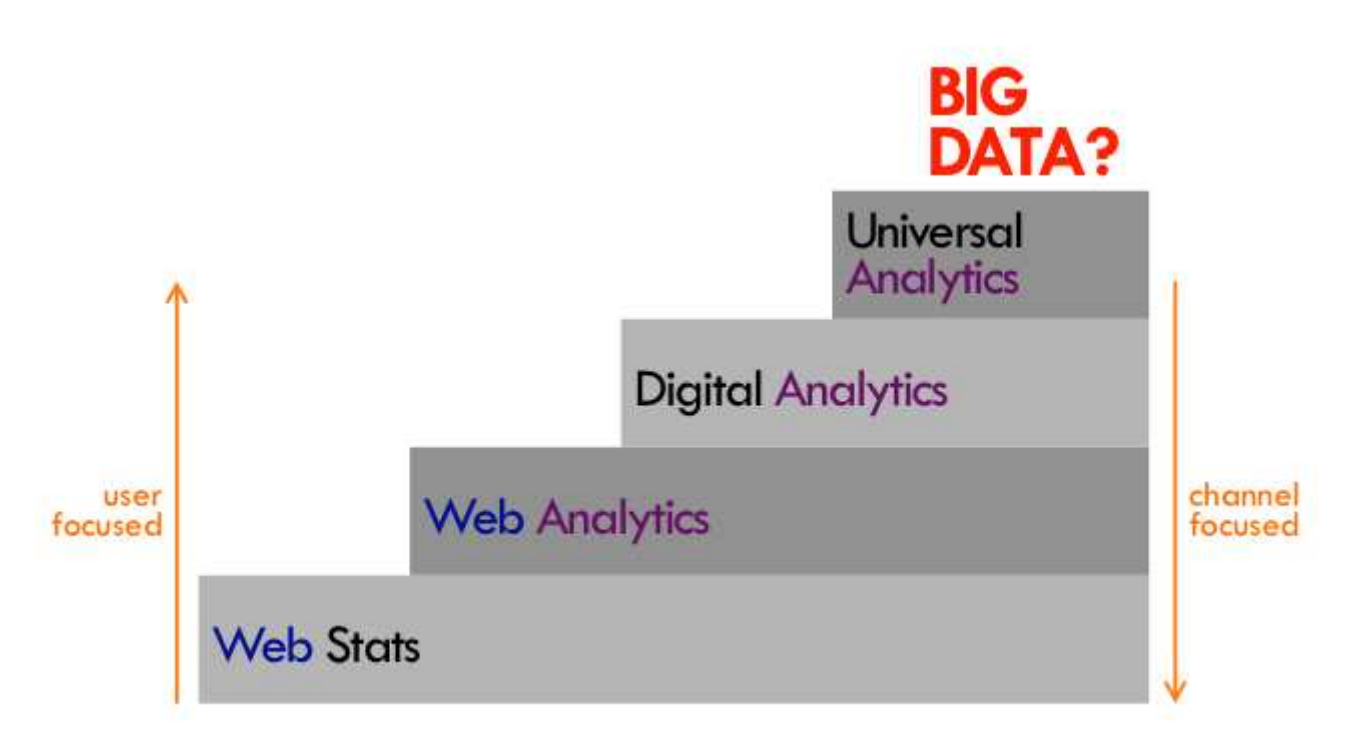

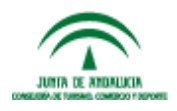

#prelabtalleres

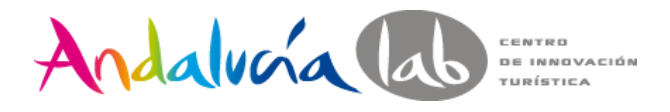

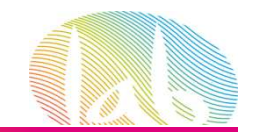

### **GOOGLE ANALYTICS**

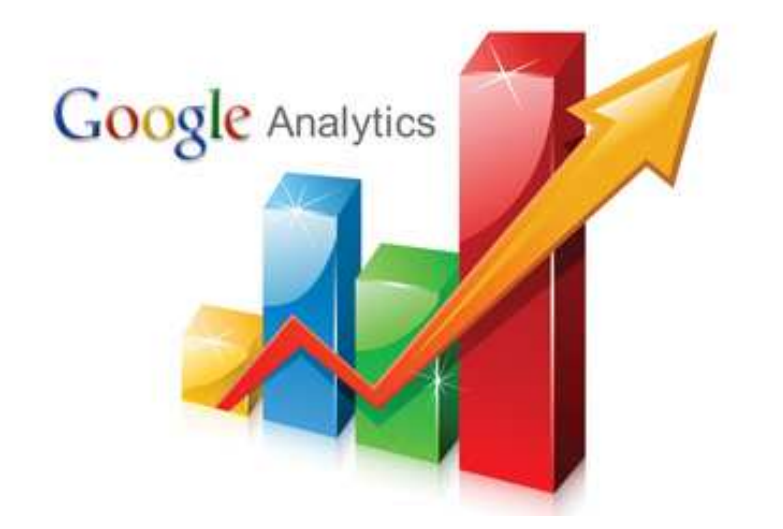

#### http://www.google.es/analytics

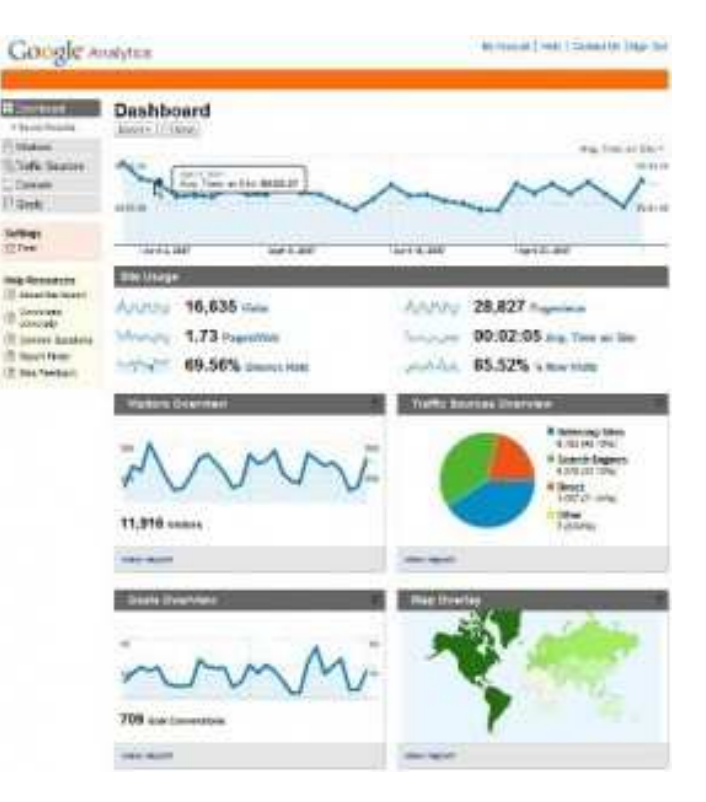

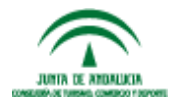

#prelabtalleres

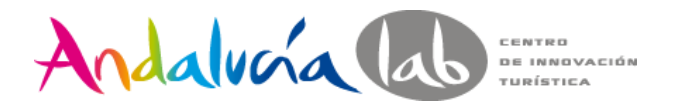

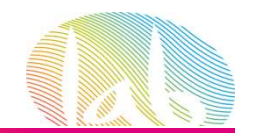

#### **VAMOS A PRACTICAR…..**

# **prelabtalleres@gmail.comprelabtalleres2012**

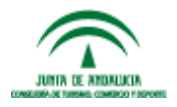

#prelabtalleres

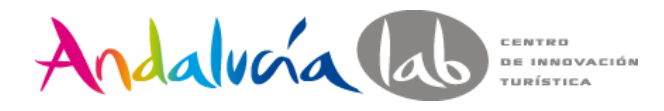

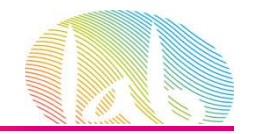

#### http://www.google.es/analytics

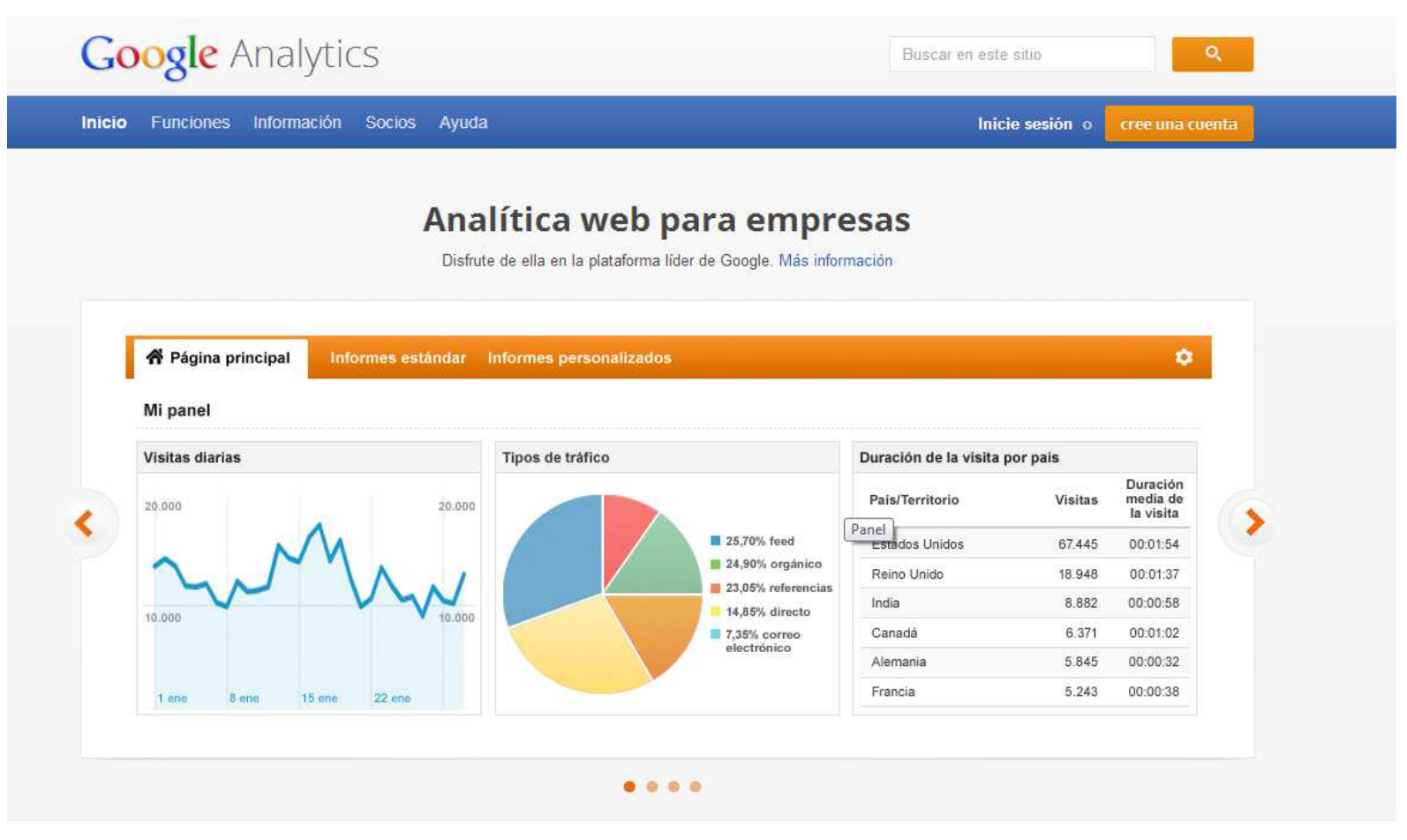

Herramientas de medición para su empresa

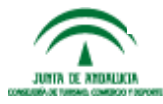

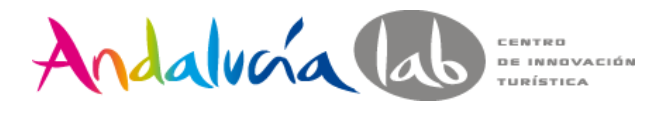

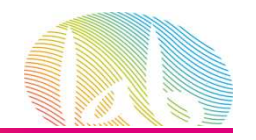

• Tener una cuenta de Google.

#### Crea tu cuenta de Google

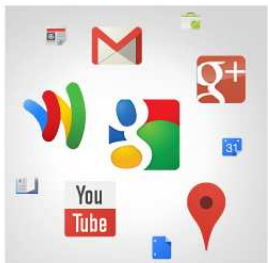

#### Con tu cuenta de Google no solo podrás buscar

Habla, chatea, comparte, almacena, organiza, colabora, descubre y crea. Utiliza los productos de Google, desde Gmail hasta Google+ o YouTube, y consulta tu historial de búsqueda con solo introducir tu nombre de usuario y contraseña. Tendrás copias de seguridad de toda tu información disponibles en Google.com.

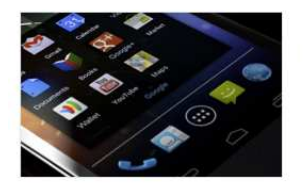

#### Tu información siempre disponible

Con una cuenta de Google, puedes acceder a todo tu contenido (a Gmail, a tus fotos, etc.) desde cualquier dispositivo. Puedes hacer búsquedas por voz o utilizando fotos usar la función gratuita de navegación paso a paso, subir tus fotos automáticamente y, muy pronto, incluso comprar desde el móvil con Google Wallet.

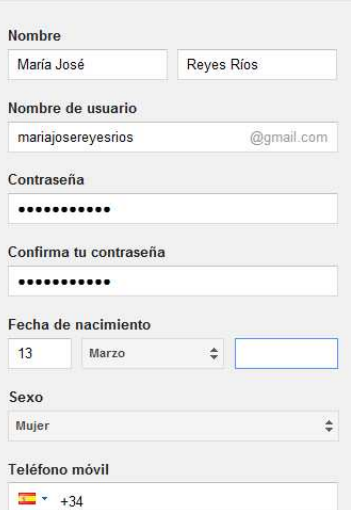

• En la practica lo más cómodo es una cuenta de gmail

•Una cuenta de Google, no es lo mismo que una cuenta de gmail

#### •Si accedemos a

https://accounts.google.com/NewAccount , podemos crear una cuenta de Google con un correo del tipo

loquesea@midominio.com

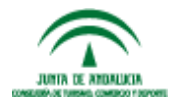

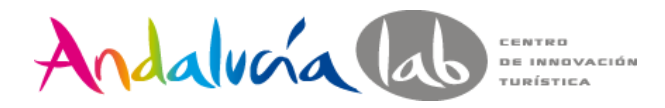

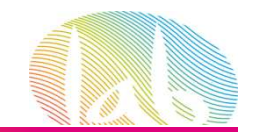

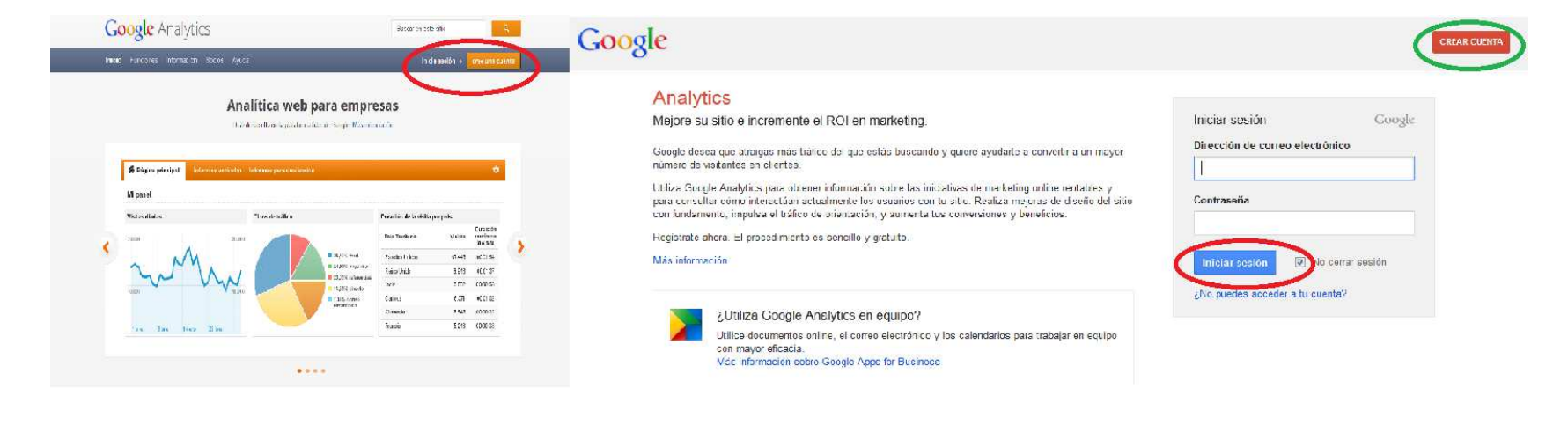

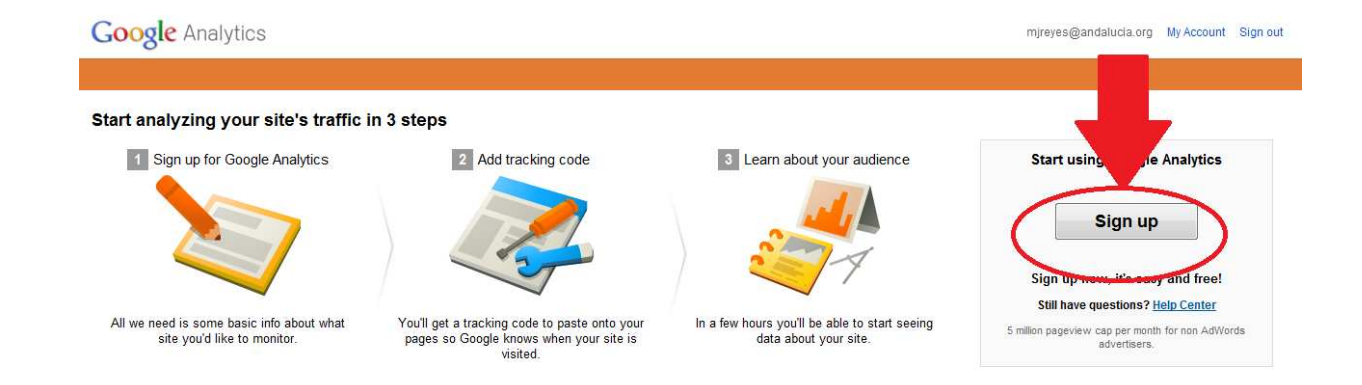

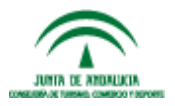

#prelabtalleres

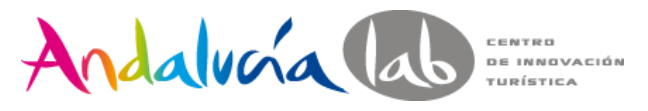

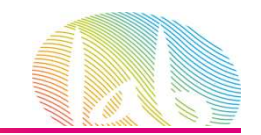

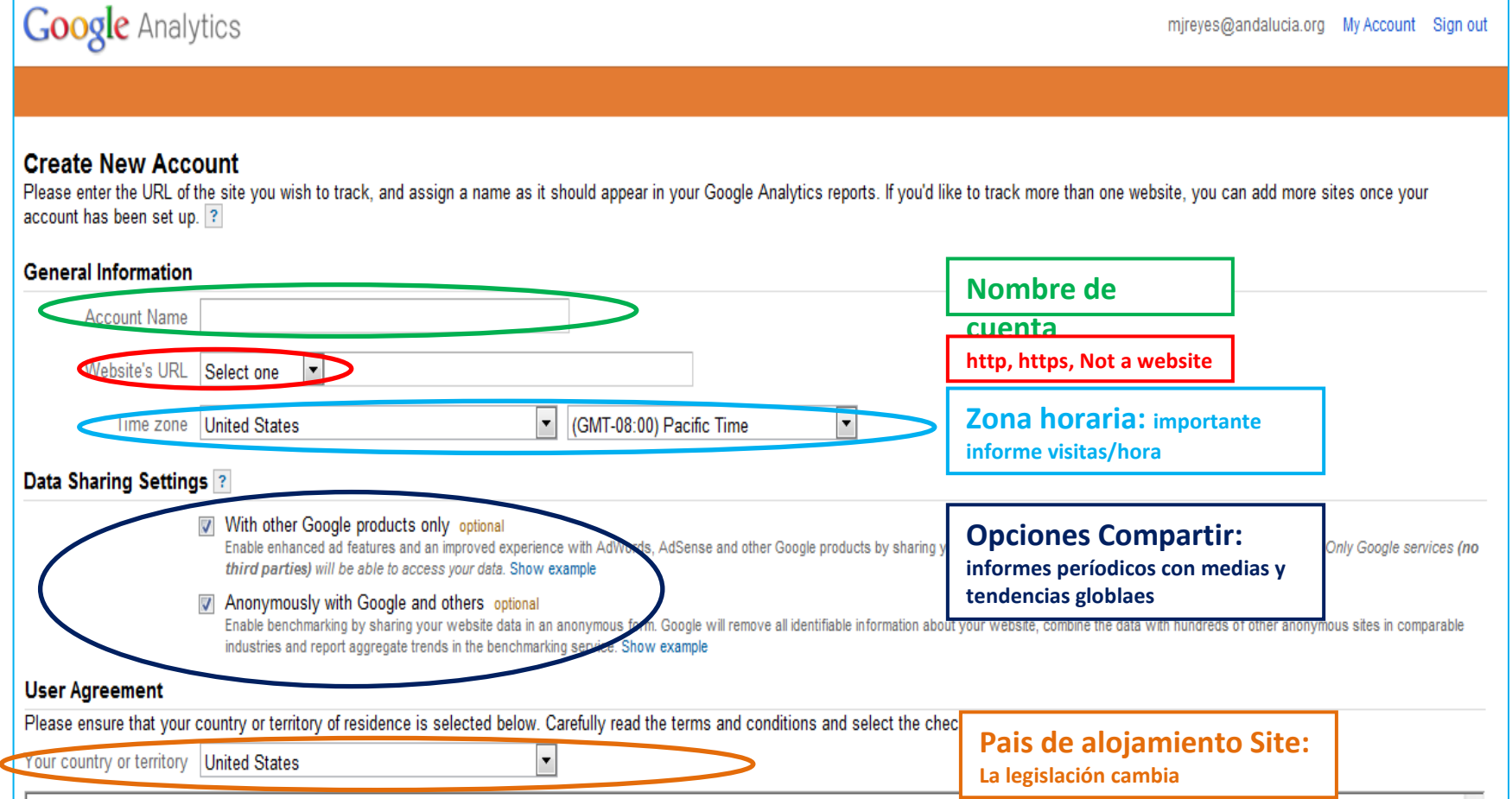

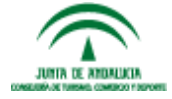

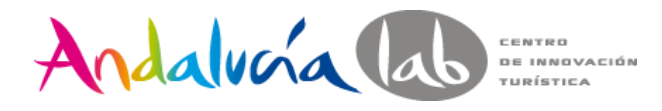

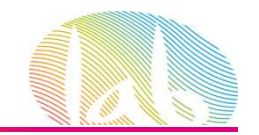

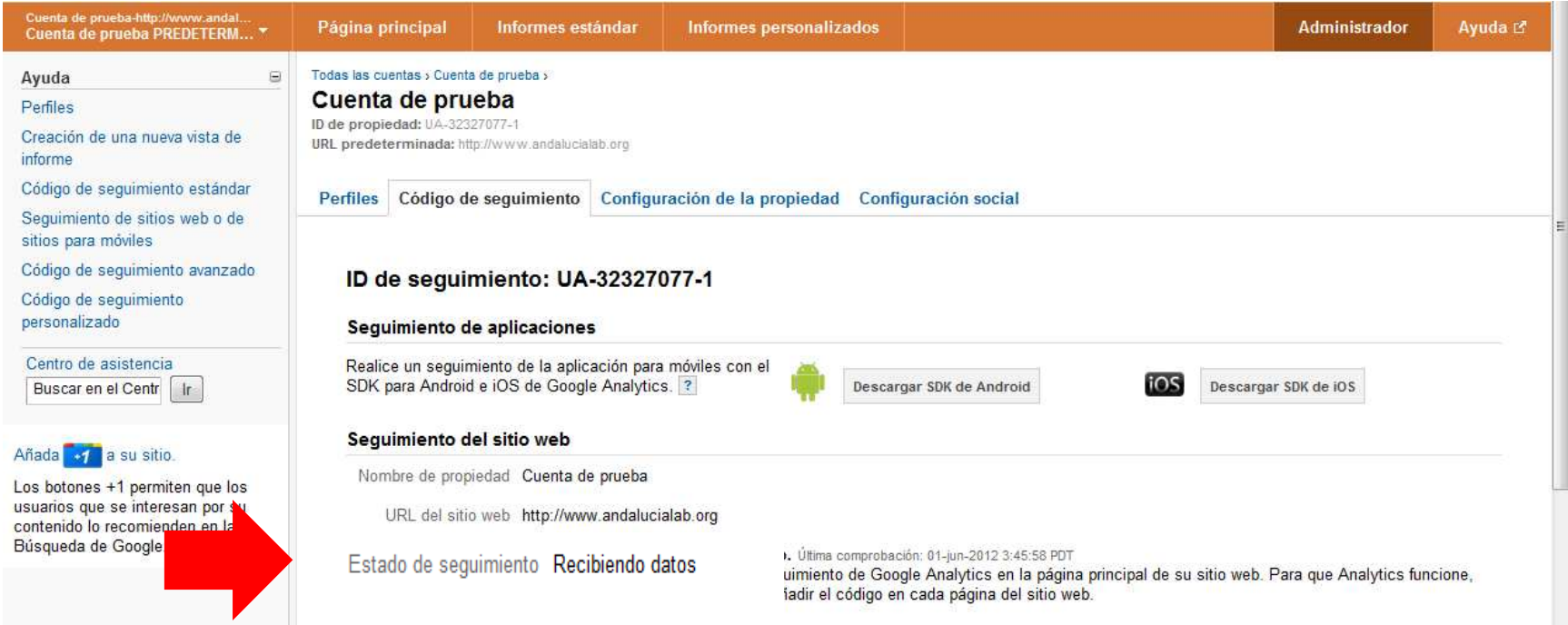

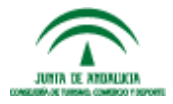

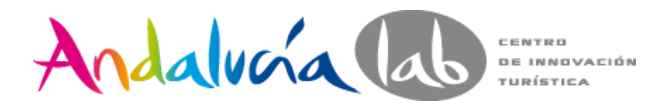

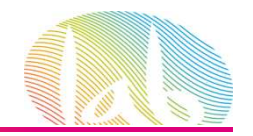

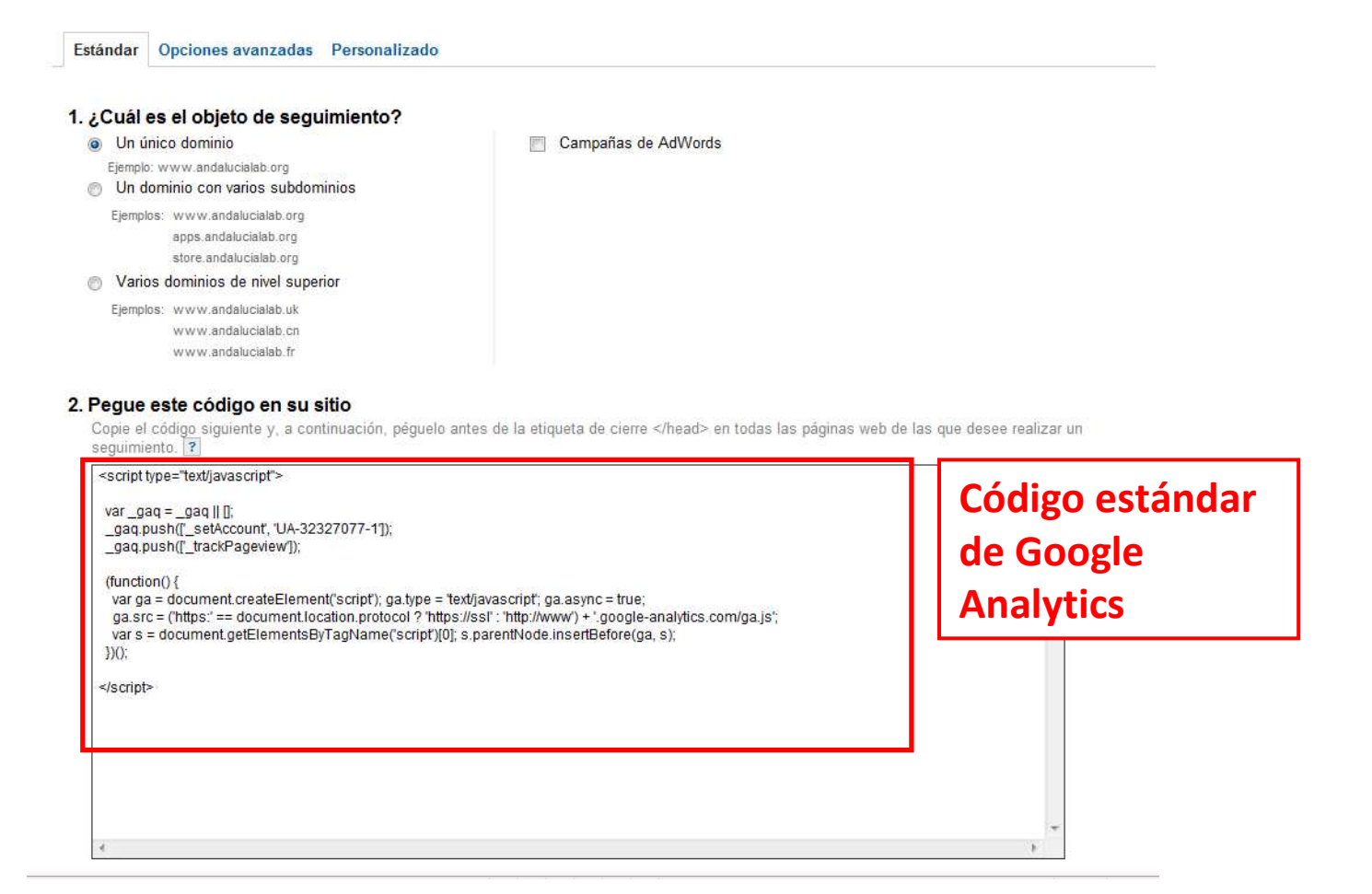

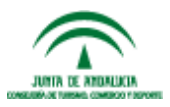

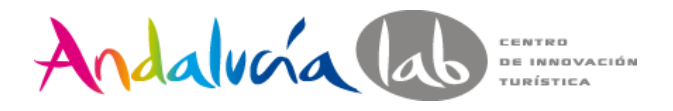

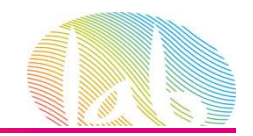

#### **Inserten el código de seguimiento en el sitio web o envíeselo a su webmaster**

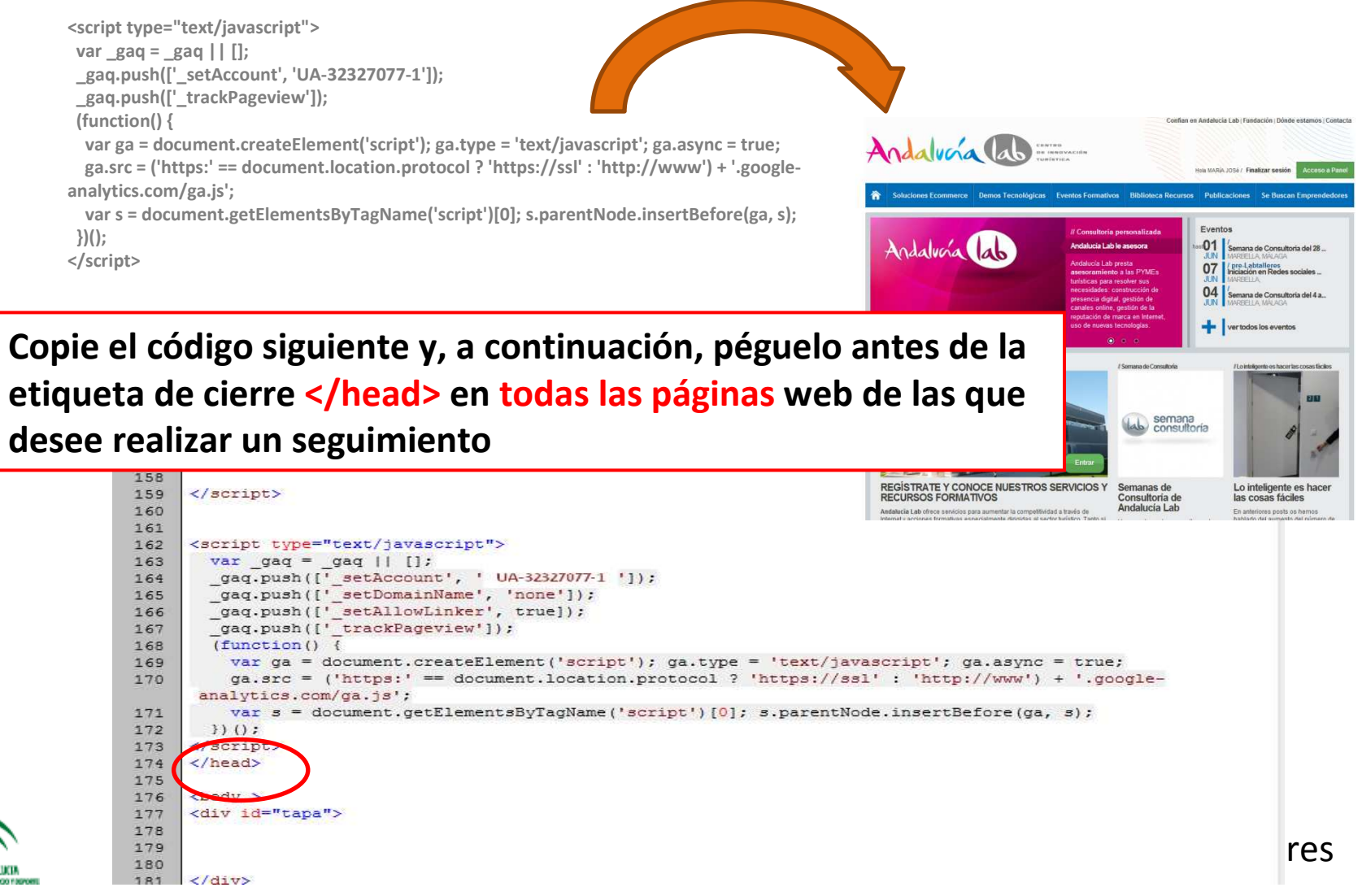

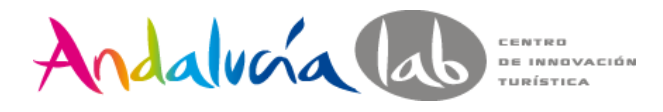

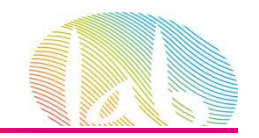

### **Código Ecommerce**

#### Este código se inserta en la página de agradecimiento de la compra

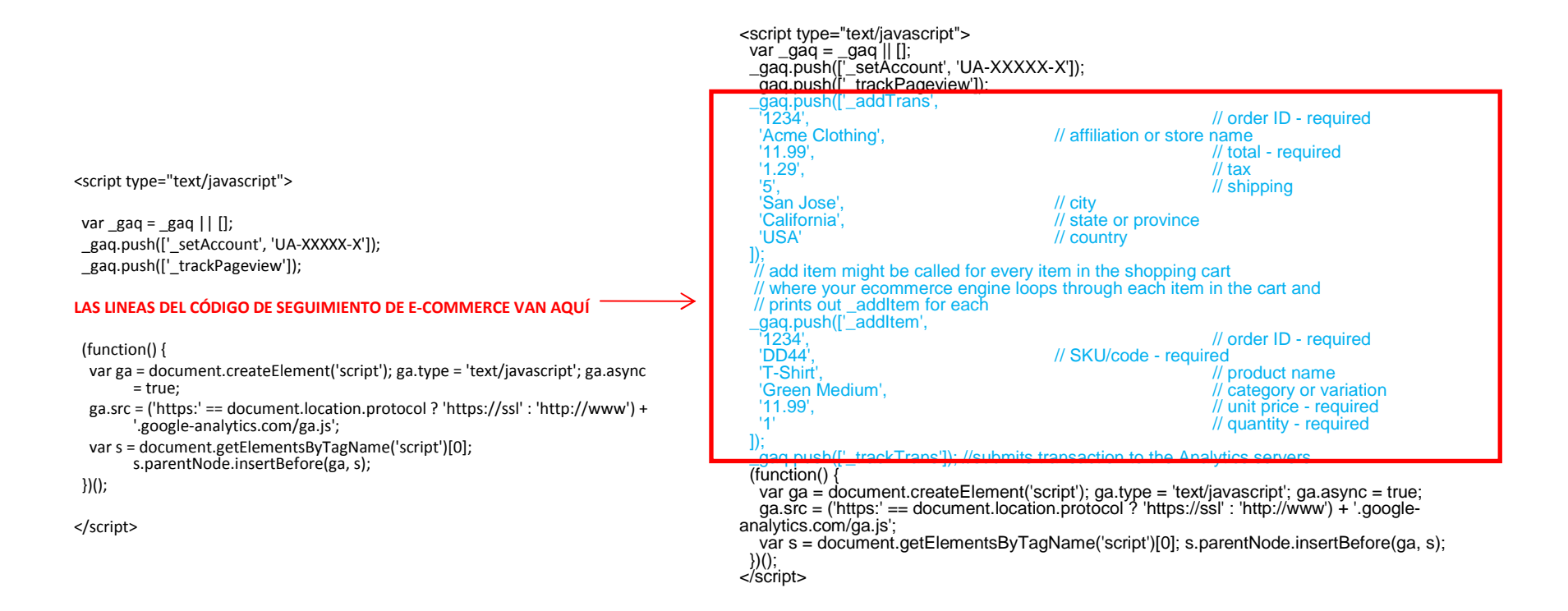

www.andalucialab.org

Para saber más sobre transacciones de comercio electrónico:

http://support.google.com/googleanalytics/bin/answer.py?hl=es&answer=55528

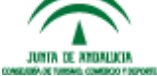

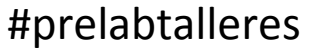

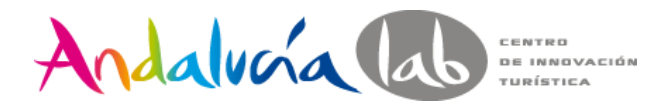

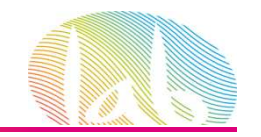

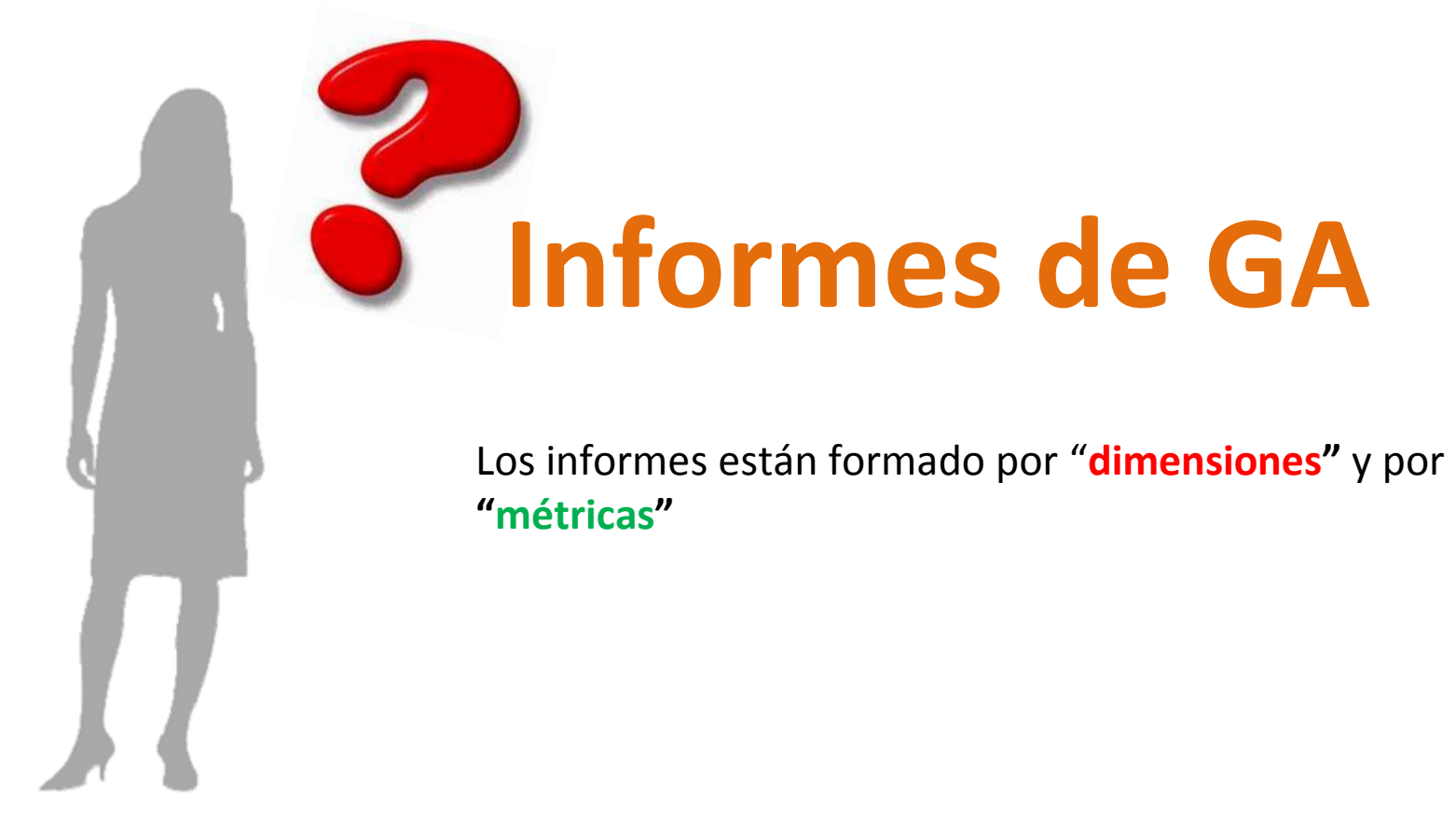

Para saber más sobre métricas:http://support.google.com/analytics/bin/answer.py?hl=es&answer=1032321

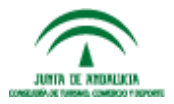

www.andalucialab.org

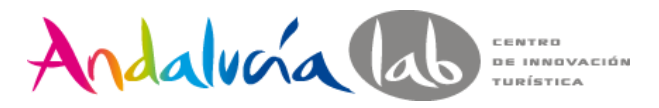

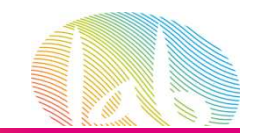

#### **Audience o Público**

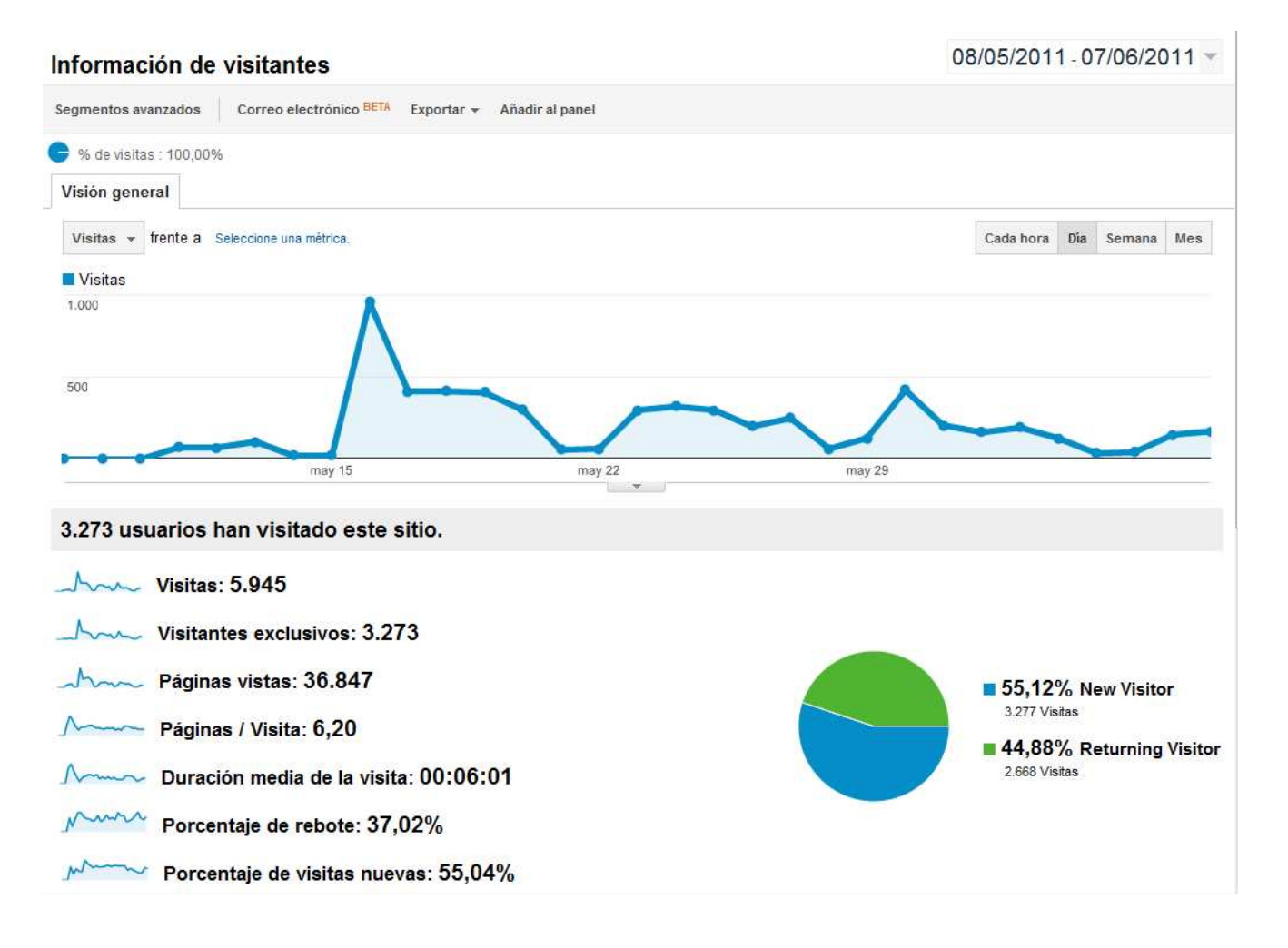

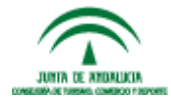

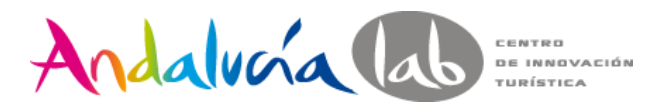

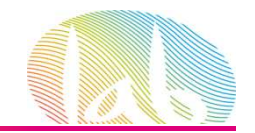

# **Traffic Sources o Fuentes de tráfico**

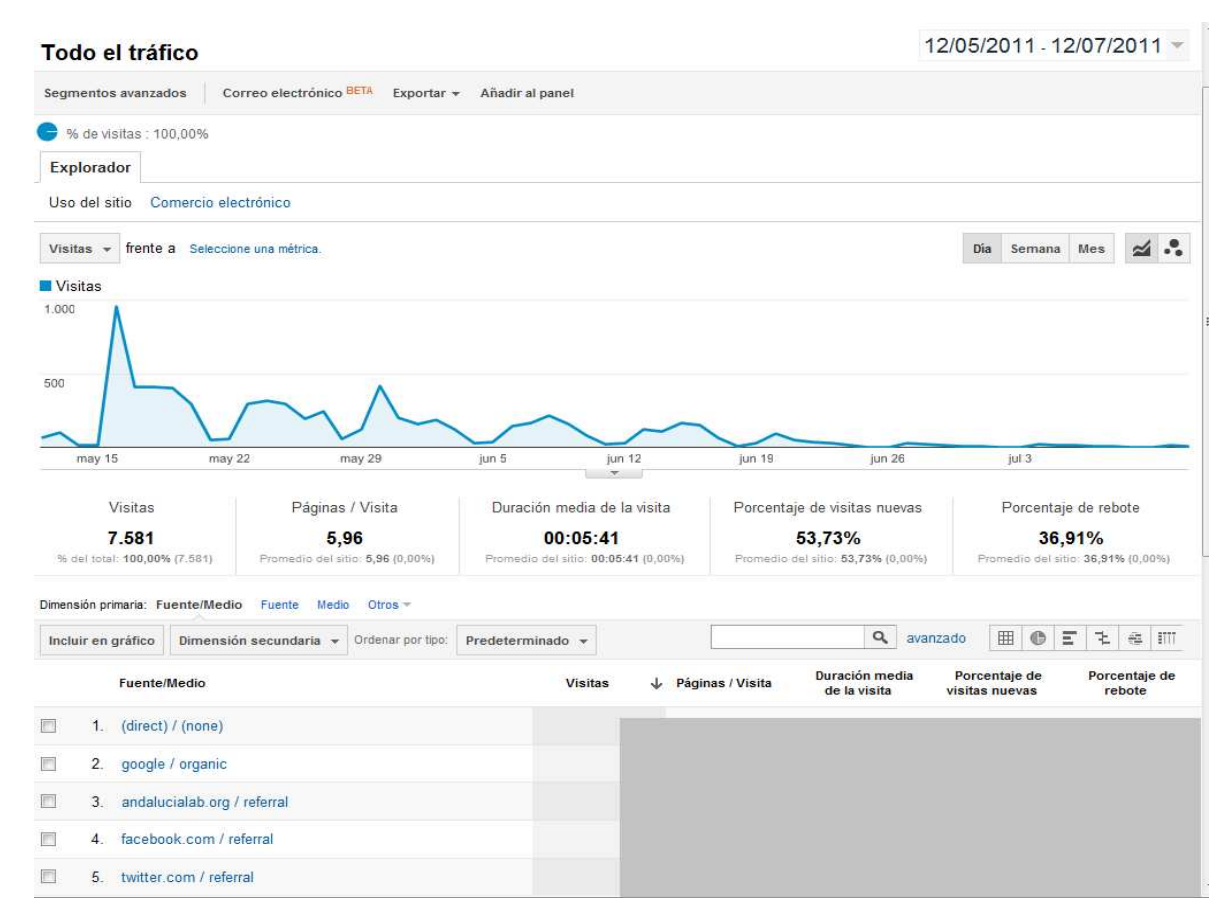

El informe **Todas las fuentes de tráfico** muestra todas las fuentes de tráficoque llevan al sitio e indica las que ofrecen un **mayor rendimiento.**

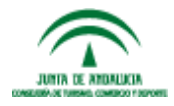

www.andalucialab.org

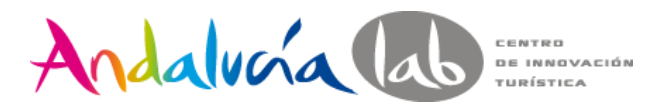

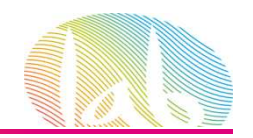

#### **Keywords o Palabras claves**

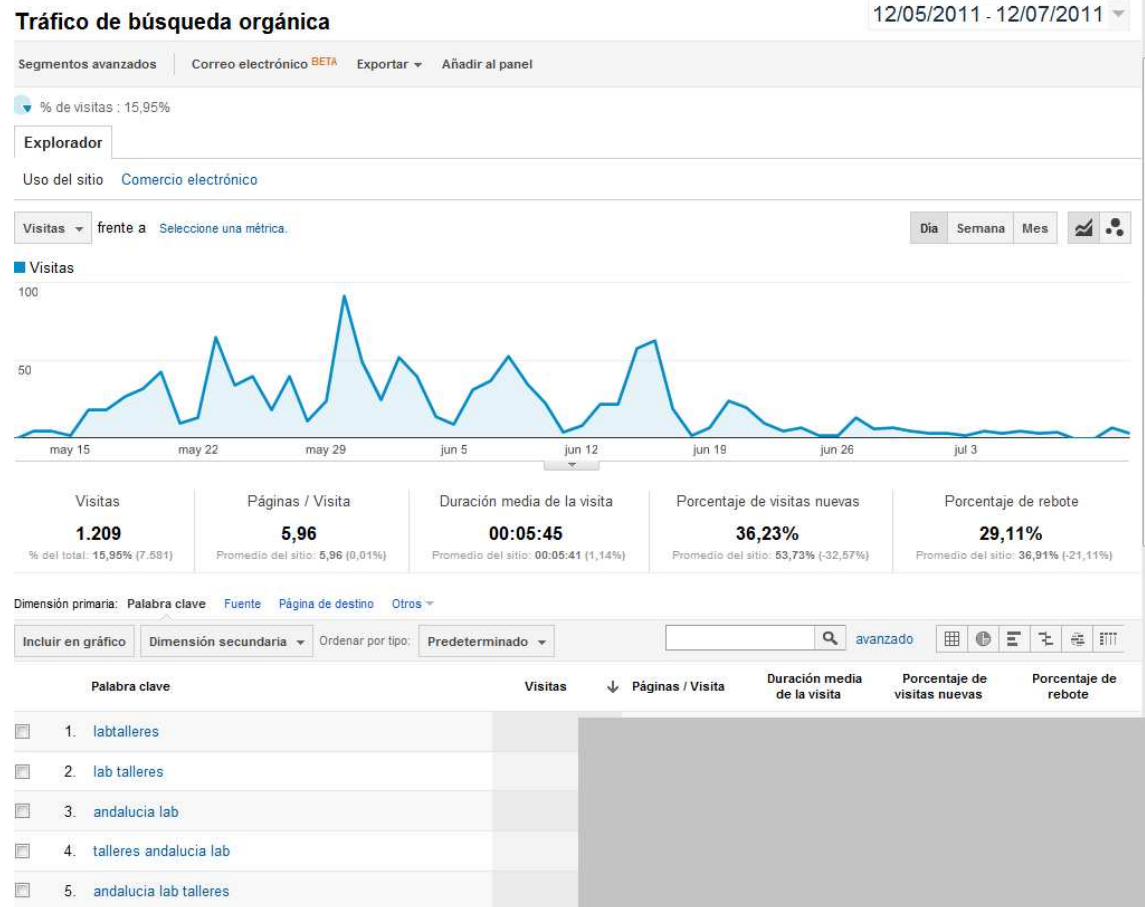

El informe **Palabras clave indica** qué términos ofrecen las mejores conversiones**.** Les permite saber las palabras clave gratuitas y de pago que los usuarios introducen como consulta para buscar el sitio.

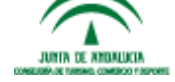

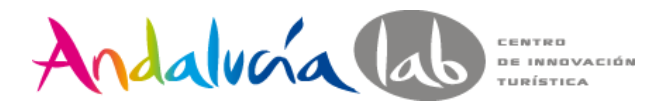

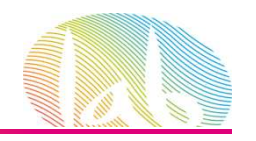

#### **Content Analysis: Page**

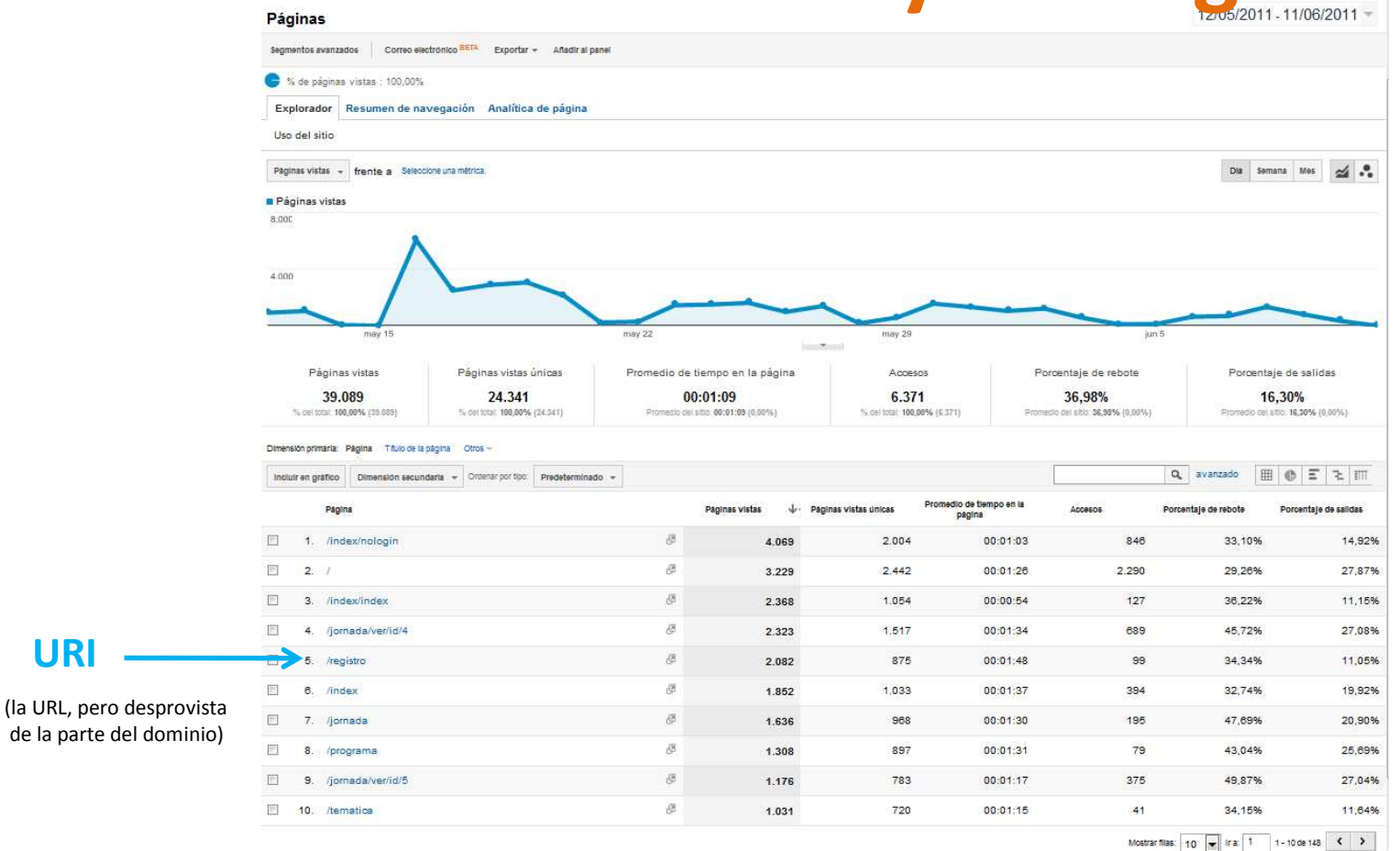

En este informe encontramos cualquier página que haya sido vista en el período, no sólo las más vistas

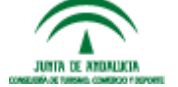

**URI**

www.andalucialab.org

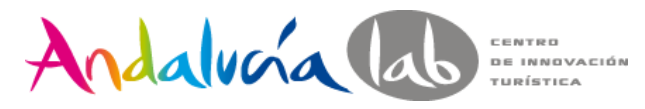

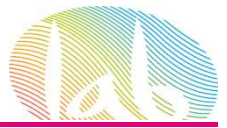

#### **Landing Pages o Páginas de entrada**

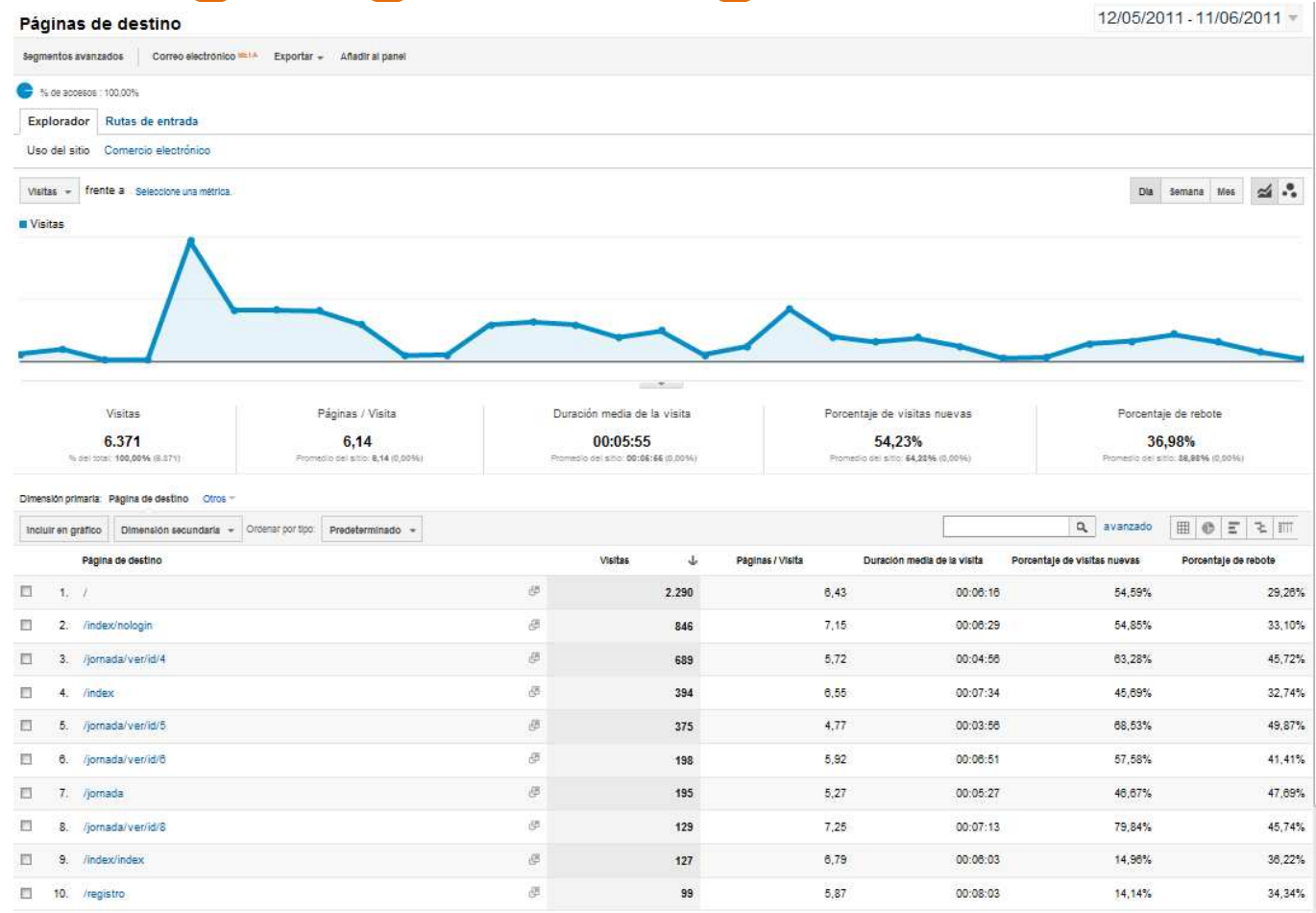

Las Landing Pages, o páginas de entrada, son aquellas a través de las cuales los usuarios acceden al site.

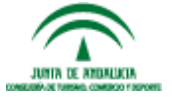

www.andalucialab.org

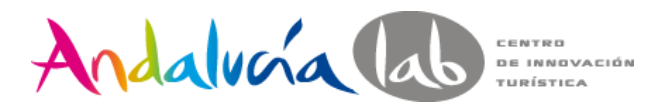

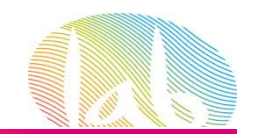

### **Visitors Flow: Flujo de visitantes**

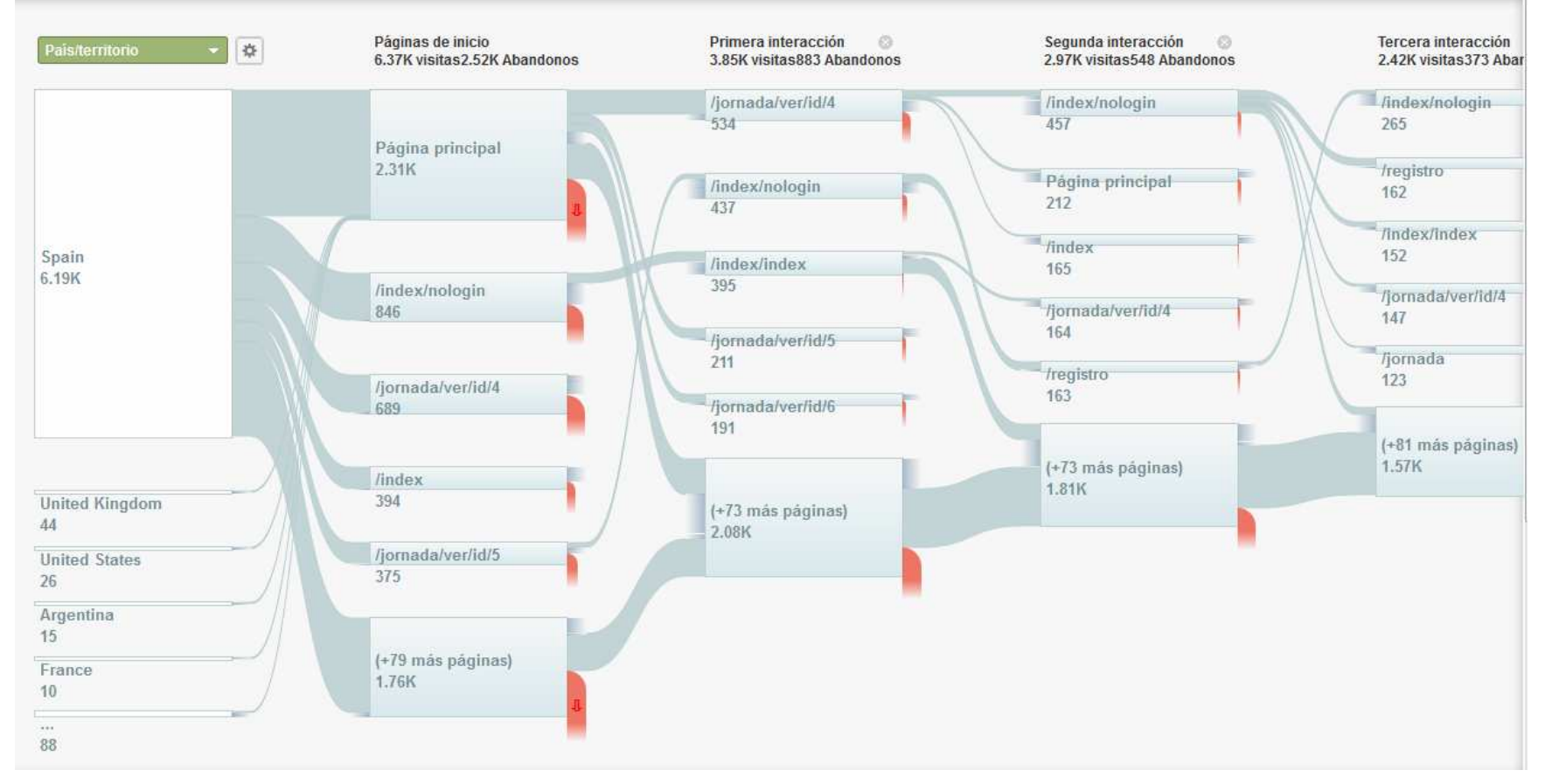

Permite ver de un vistazo las principales rutas de navegación por un site

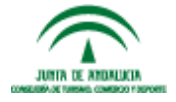

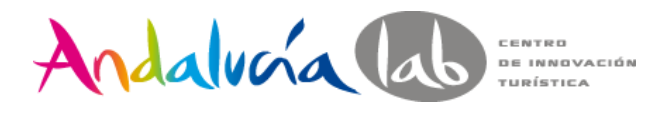

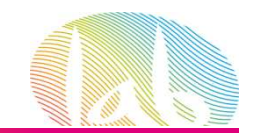

# **In-page Analytics: Analítica de página**

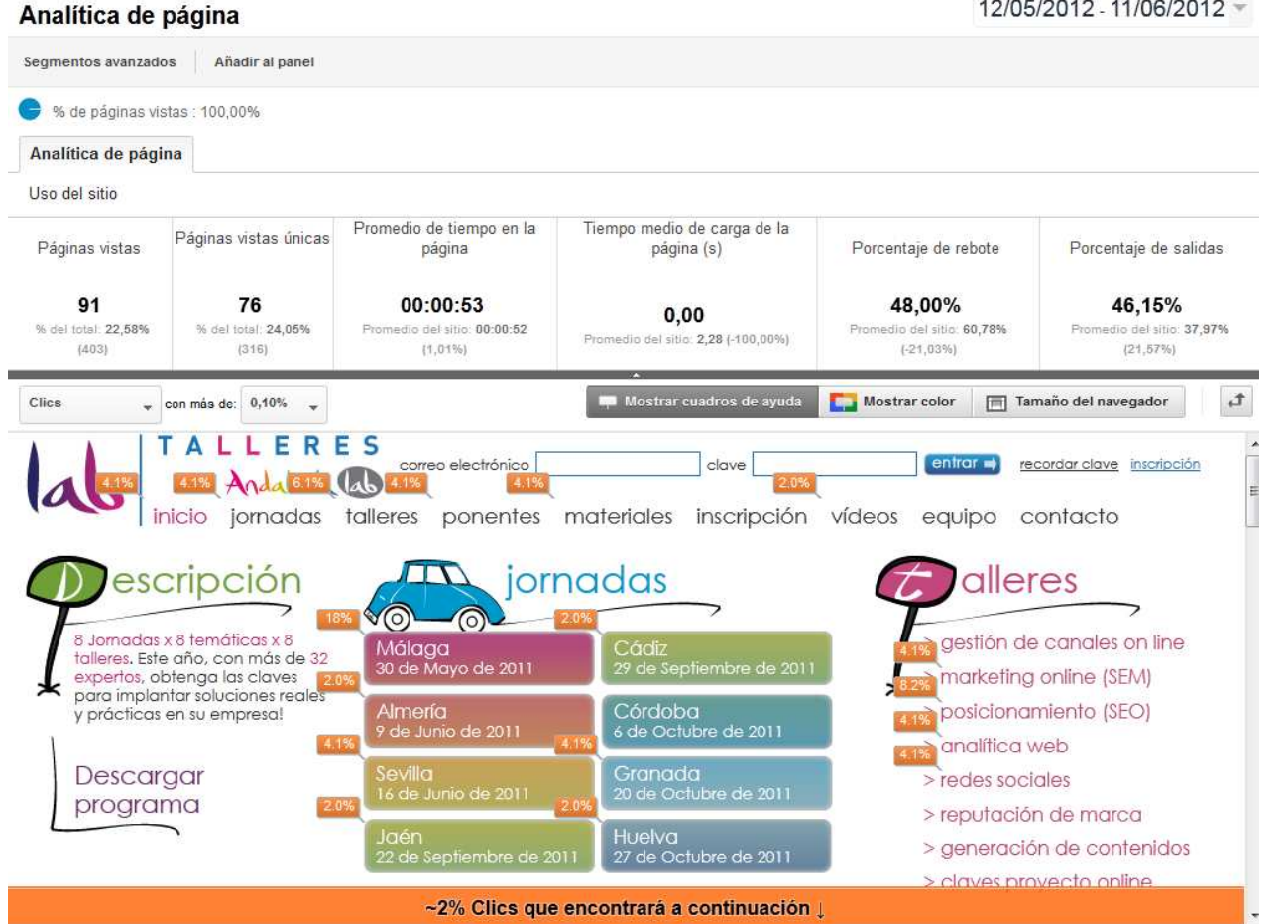

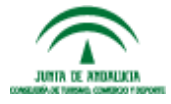

www.andalucialab.org%de clicks sobre los elementos de la página seleccionada.<br>www.andalucialab.org

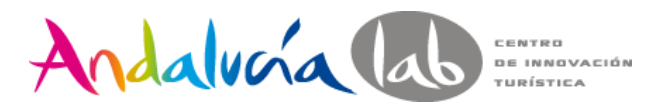

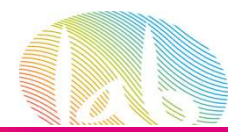

# **On Site Search o Búsquedas en el sitio**

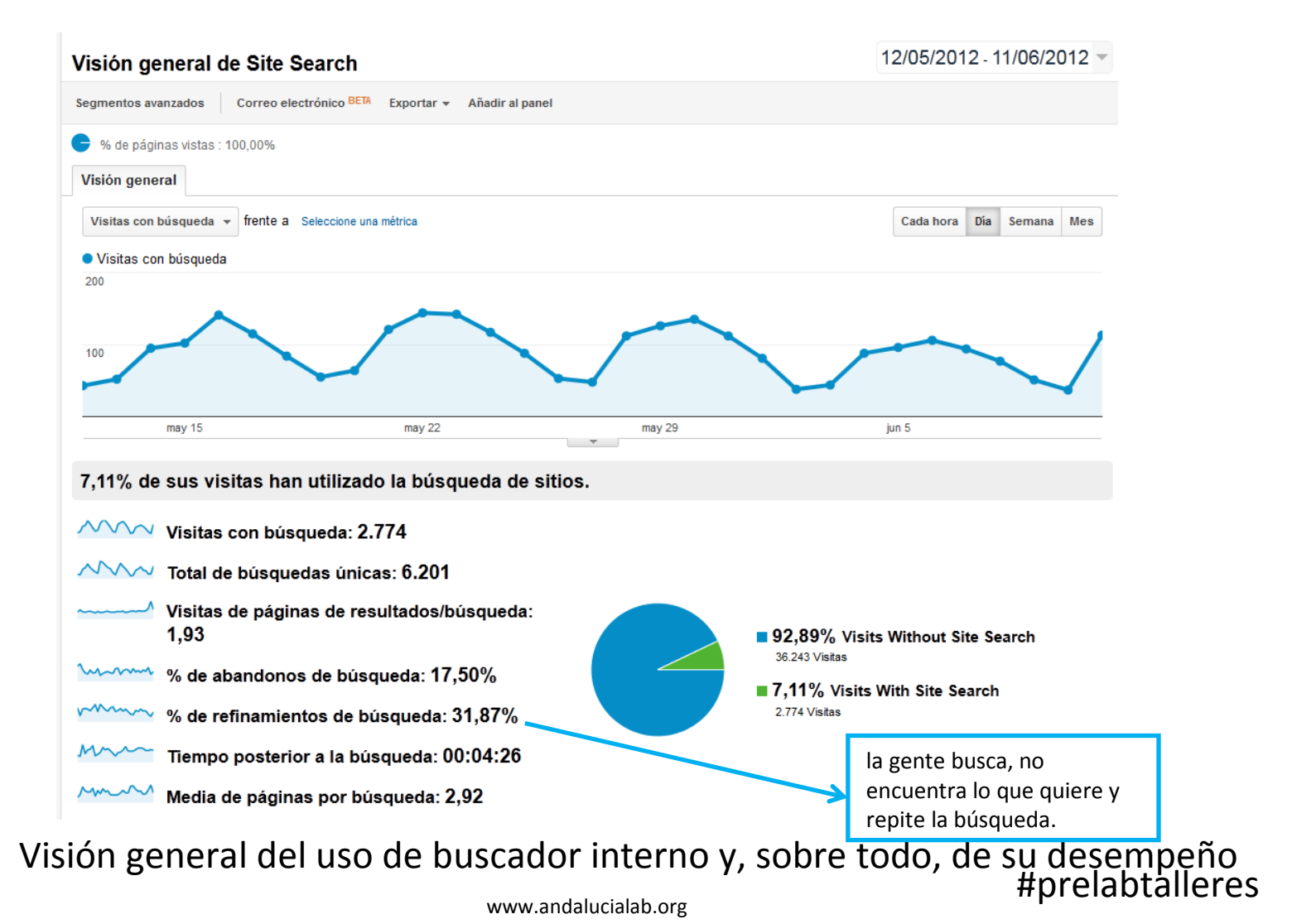

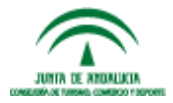

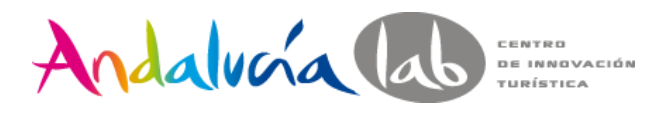

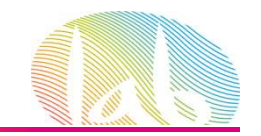

#### **Search Terms o Términos de Búsqueda**

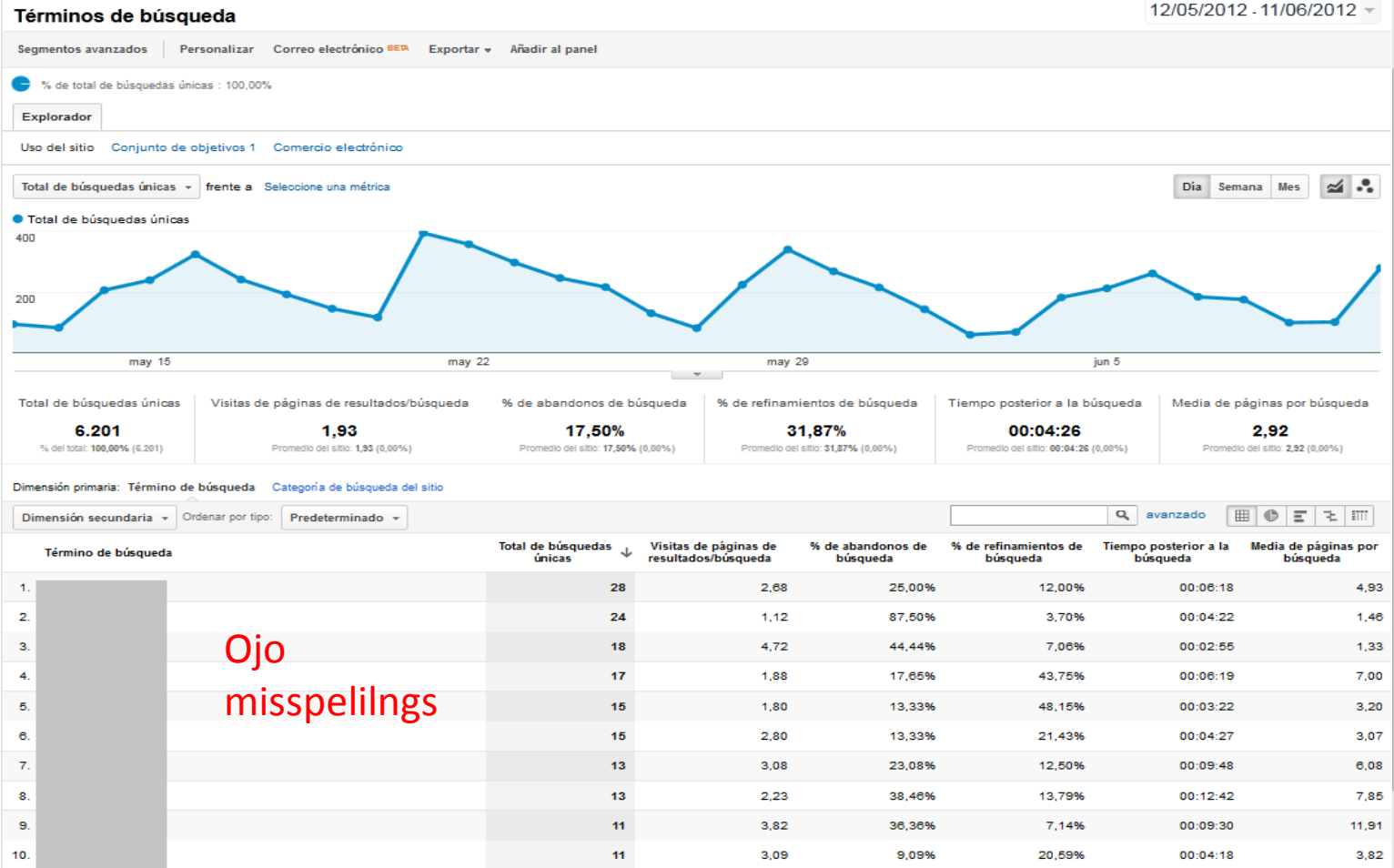

El informe de términos de búsqueda nos muestra el desempeño de cada uno de ellos<br>#prelabtalleres# www.andalucialab.orgJUNIA DE ANDALICIA

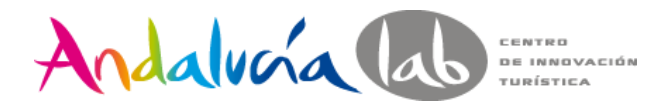

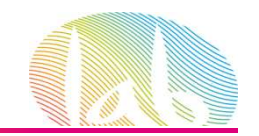

### **Goal o Objetivos**

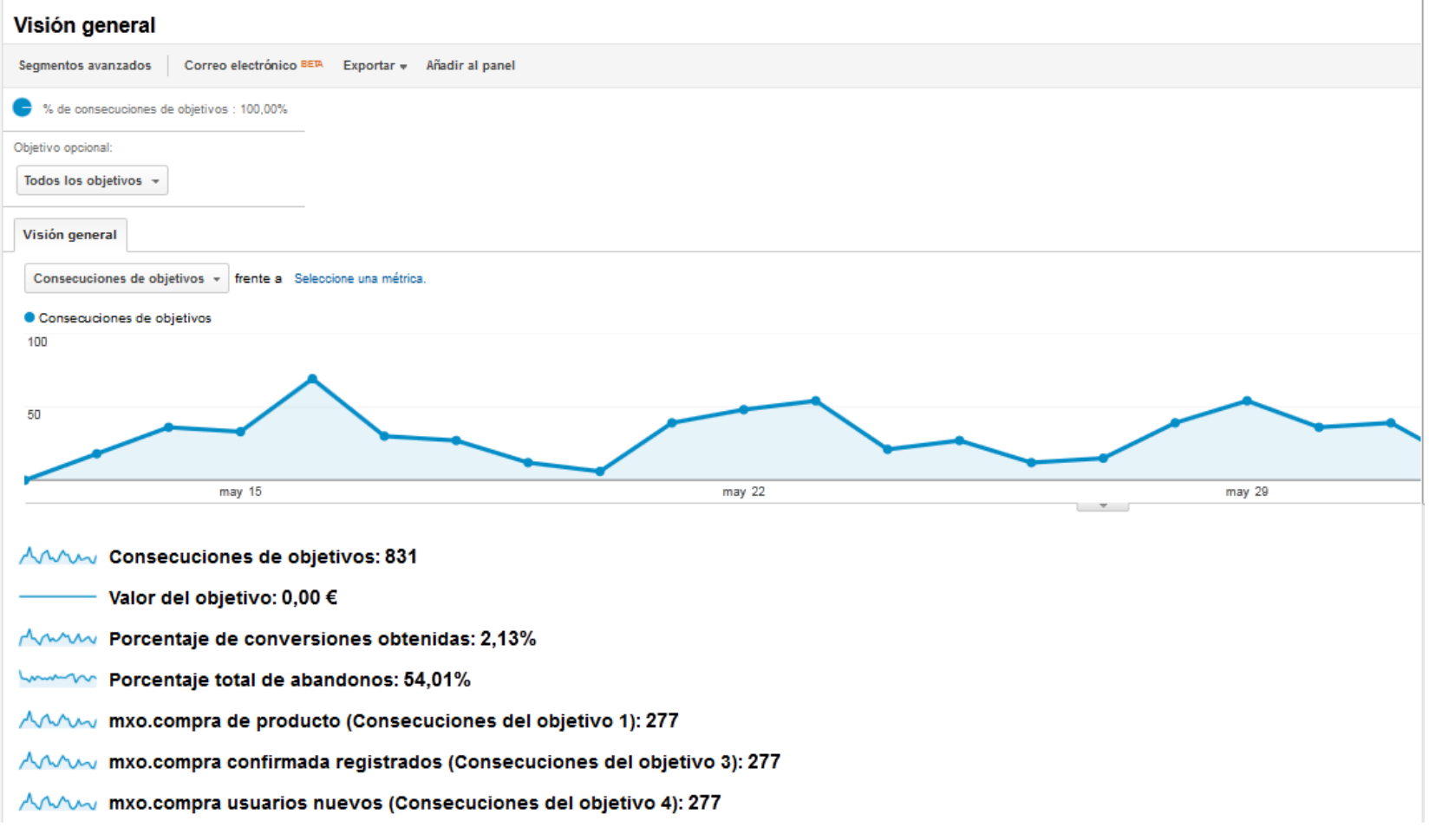

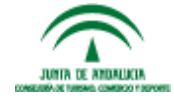

www.andalucialab.org

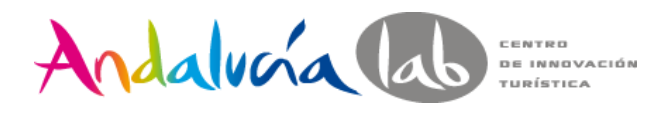

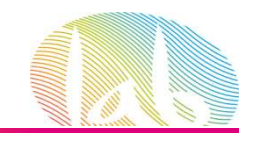

### **Goal Funnel o Embudo de conversión**

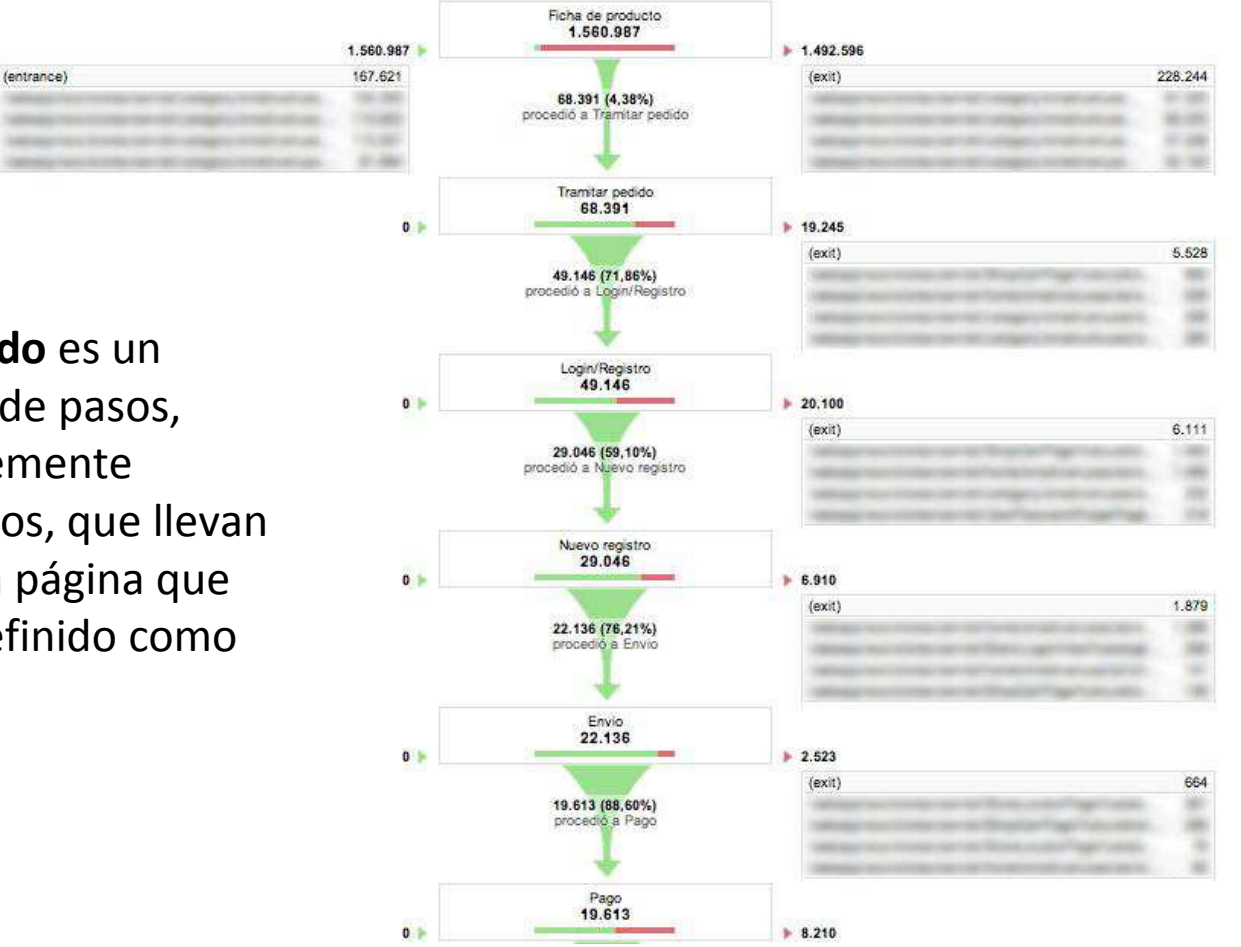

**Un embudo** es un conjunto de pasos, preferiblemente obligatorios, que llevan hasta una página que hemos definido como objetivo

> El informe embudo de conversión de objetivos muestra el **lugar en el que losclientes abandonan el sitio durante el proceso de compra.**

> > www.andalucialab.org

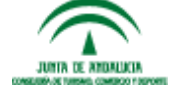

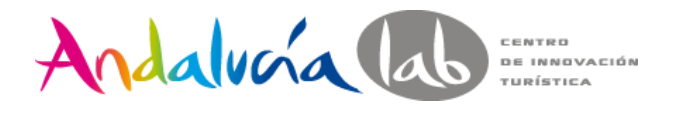

JUNIA DE ANDALICIA CONSTITUITI DE TURBAIS: COMERCIO FIDEPORTE

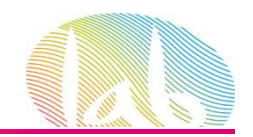

## **Goal Flow o Flujo de objetivos**

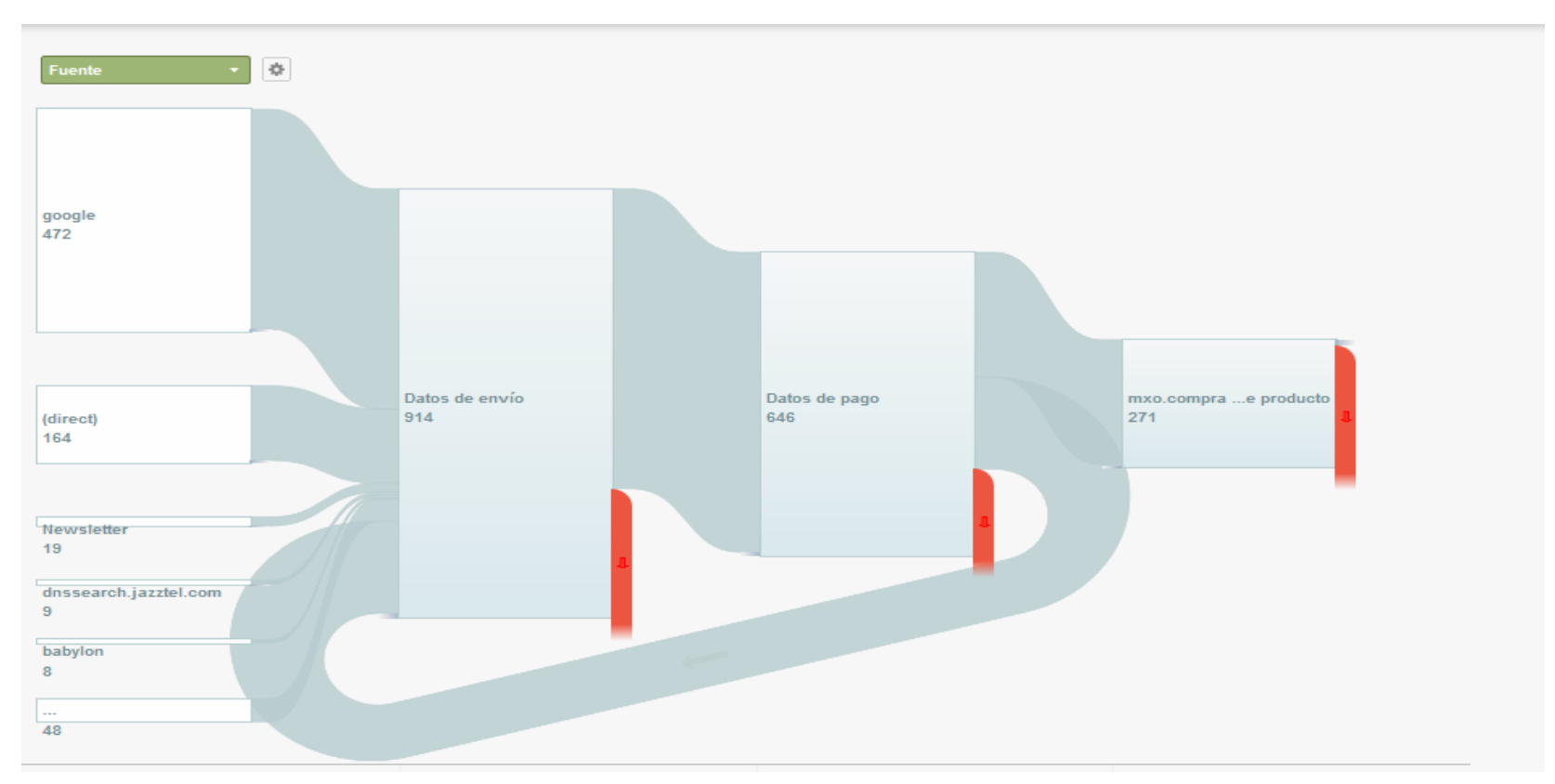

Muestra las rutas principales que siguen los usuarios dentro de un proceso previamente definido

www.andalucialab.org

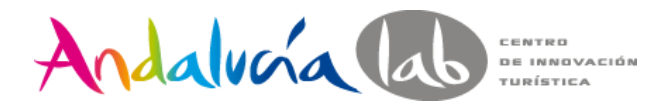

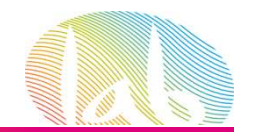

# **Multi-channel Funnels o embudos multicanal**

Visión general de los embudos multicanal

12/05/2012 - 11/06/2012 -

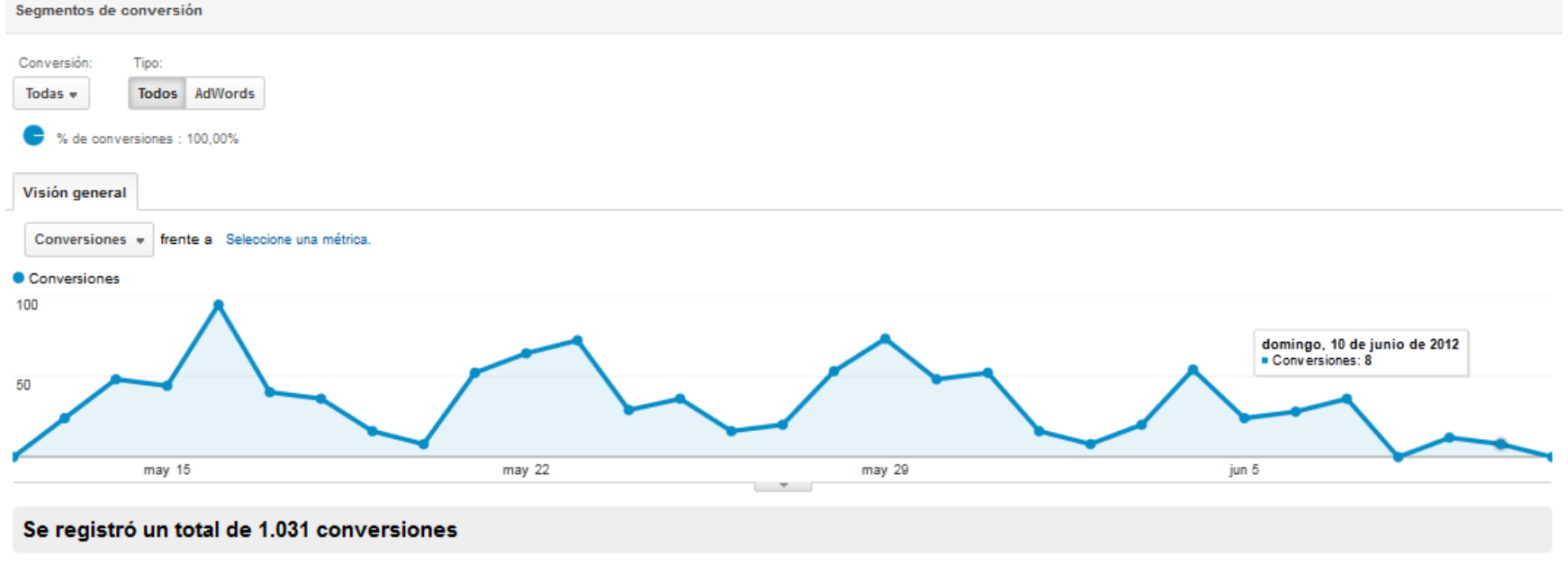

AAAA Conversiones: 1.031

AAAA Conversiones con contribución: 517

Muestran las interacciones entre los distintos canales que llevan a la consecución de los objetivos

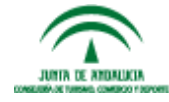

www.andalucialab.org

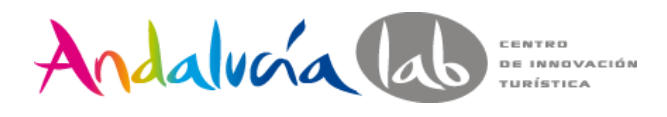

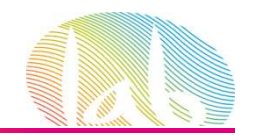

#### • **Eventos**: Objetivos especiales

\_trackEvent(category, action, opt\_label, opt\_value)

Ejemplo vídeo:

<a href="#" onClick="\_gaq.push(['\_trackEvent', 'Videos', 'Play', 'Presentacion-Empresa]);">Play</a>

#### • Campañas

- –— Adwords
- and the state of the state Otras campañas: Traffic Sources/Sources /Campaigns.

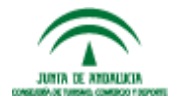

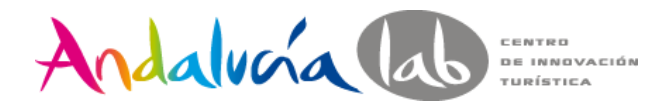

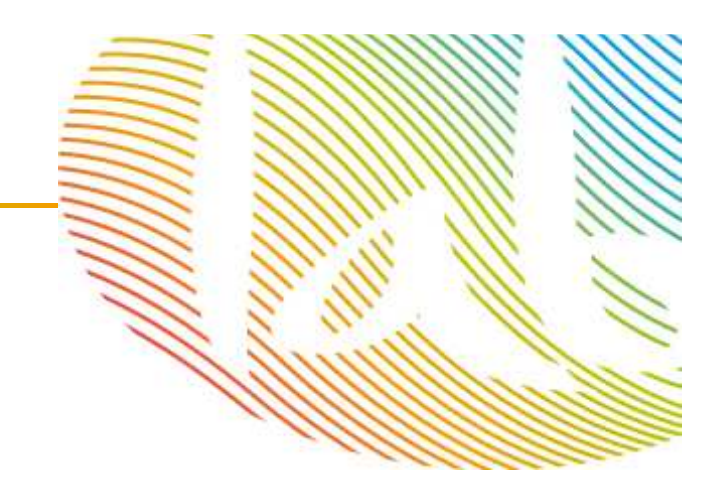

# Muchas gracias!!!

#### mjreyes@andalucia.org

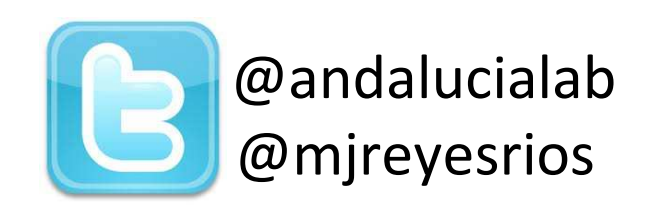

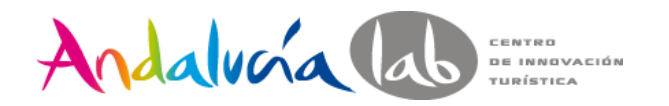

www.andalucialab.orgCentro de Innovación Turística de Andalucía. Ctra Nacional 340, Km 189,6Marbella, 29604 – Málaga. Teléfono: (+34) 951 704 630 Fax: (+34) 951 248 906

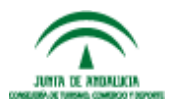